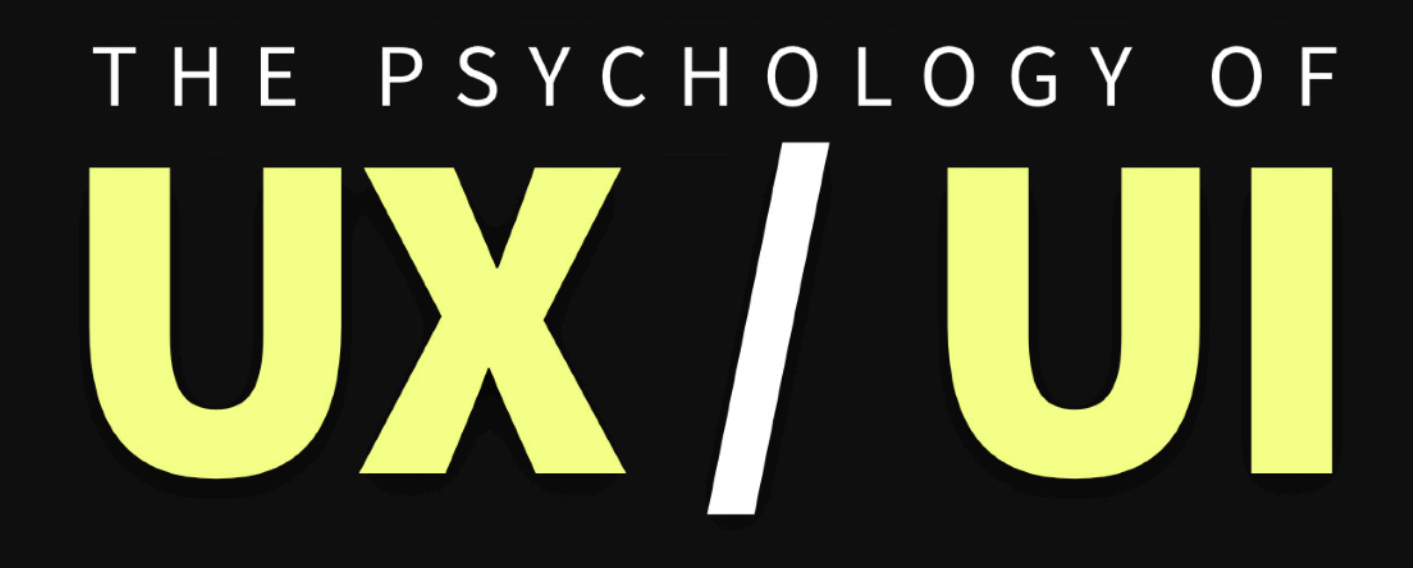

# 125 TACTICS **TO OPTIMIZE YOUR SITE'S USABILITY**

# NICK KOLENDA

# THE PSYCHOLOGY OF USER EXPERIENCE

Nick Kolenda

Grab free marketing articles at [www.nickkolenda.com](http://www.nickkolenda.com)

COPYRIGHT 2016 © KOLENDA ENTERTAINMENT LLC

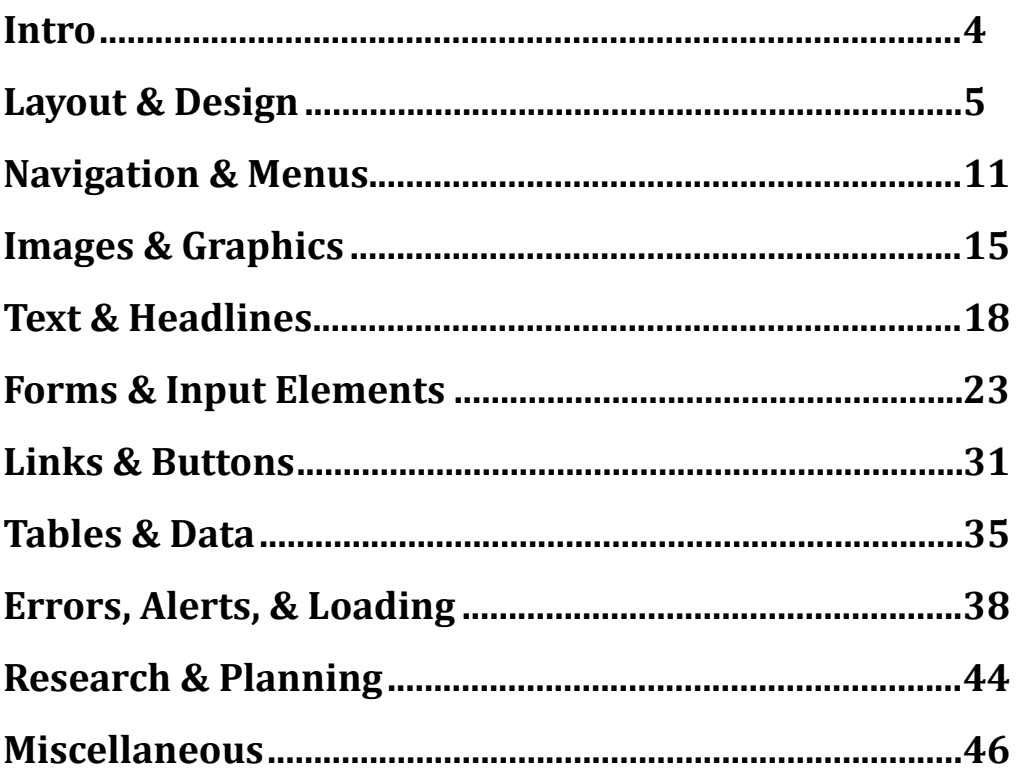

# <span id="page-3-0"></span>**INTRO**

This PDF summarizes the  $125+$  usability tactics in this article: [www.nickkolenda.com/user-experience](http://www.nickkolenda.com/user-experience)

However, you should **read the original article first**. For two reasons: 

# **REASON 1: THE ORIGINAL HAS THE FRAMEWORK**

The original article organizes tactics by strategy. And that framework will give you a better grasp of UX/UI principles. Plus, it includes a few explanations and clarifying notes throughout.

# **REASON 2: THIS PDF IS LESS USABLE**

It irks me to admit it...but this PDF could be more usable. I lack the technical skills to structure an image-intensive PDF. So use this PDF as a reminder of the importance of UX/UI skills (and read the web version for a cleaner structure).

HOWEVER, this PDF will be easier to reference than the original article. This PDF organizes the tactics by design elements (e.g., forms, buttons, etc.). So whenever you design those elements in your interface, simply reference the section(s) in this PDF.

# <span id="page-4-0"></span>**LAYOUT & DESIGN**

# **TACTIC:**

Avoid Trapping Negative Space in the Composition

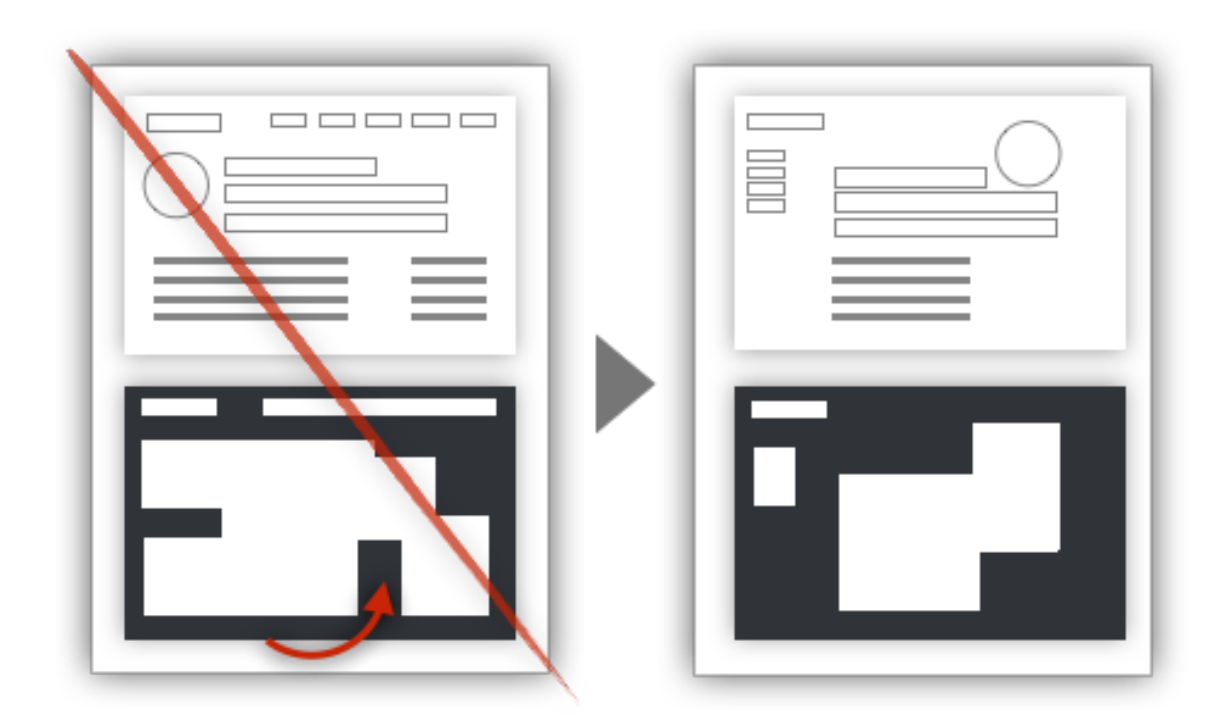

**TACTIC:**  Use a One Column Layout

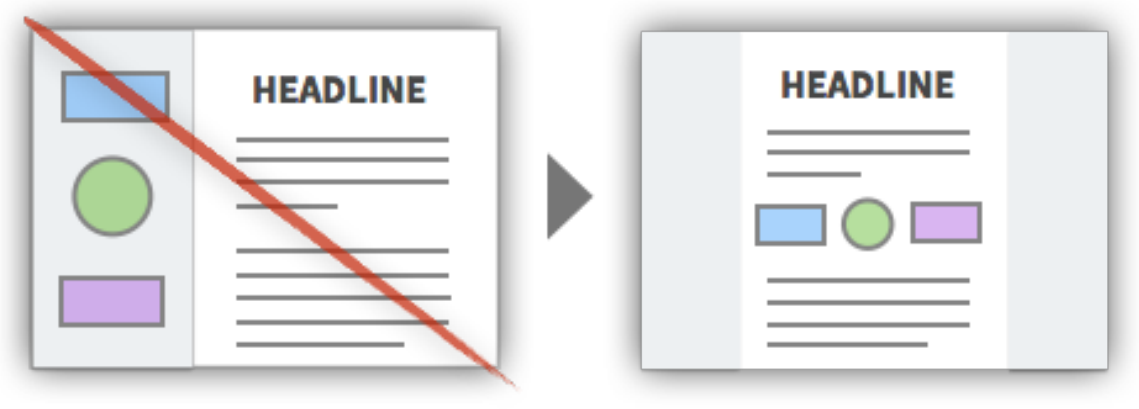

5 of 53

# **TACTIC:**  Overlap a Design Element to Emphasize Continuity

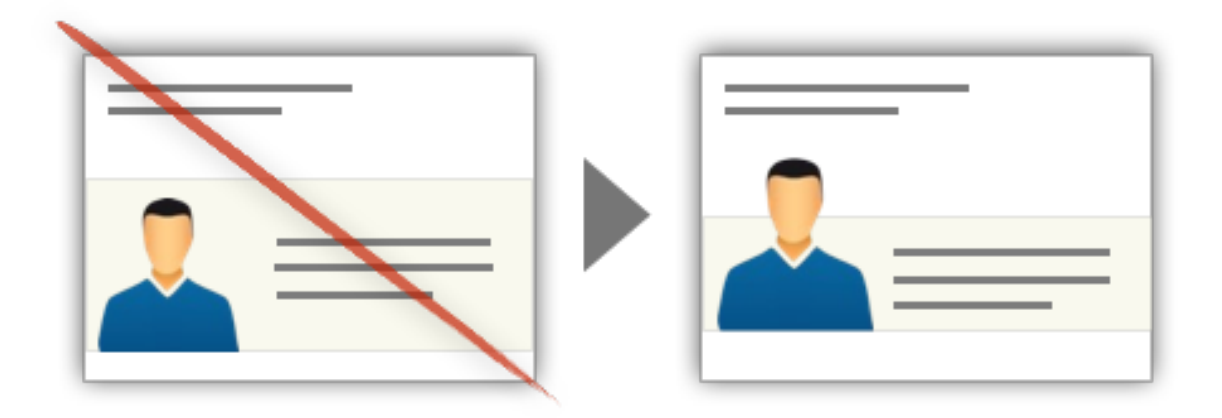

**TACTIC:**  Visibly Animate Transitions in the Interface

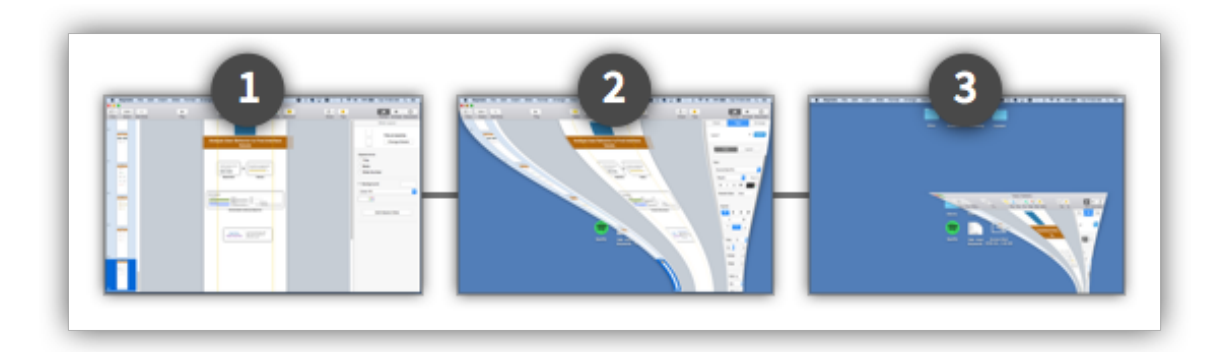

### **TACTIC:**

Remove Unnecessary Borders From Design Elements

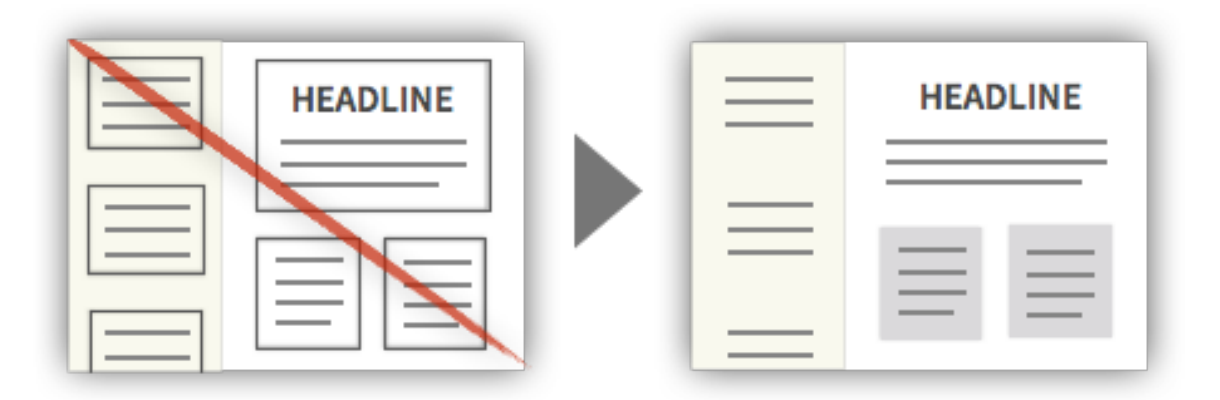

# **TACTIC:**  Hide Infrequent But Necessary Settings, Features, and Information

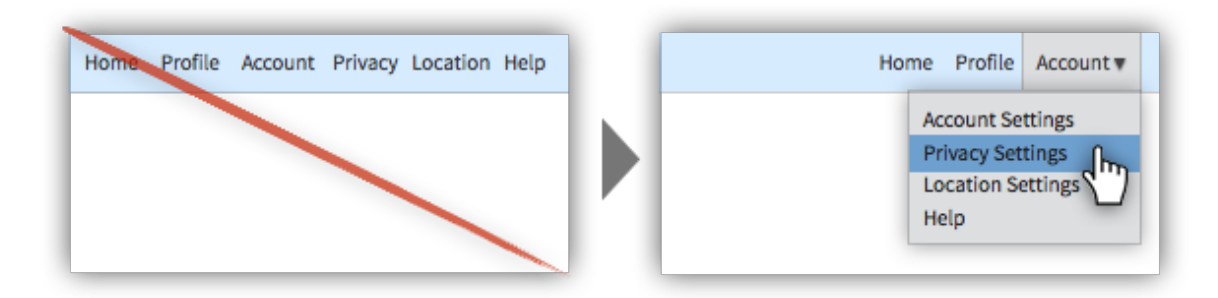

# **TACTIC:**  Extend Elements Through the Fold

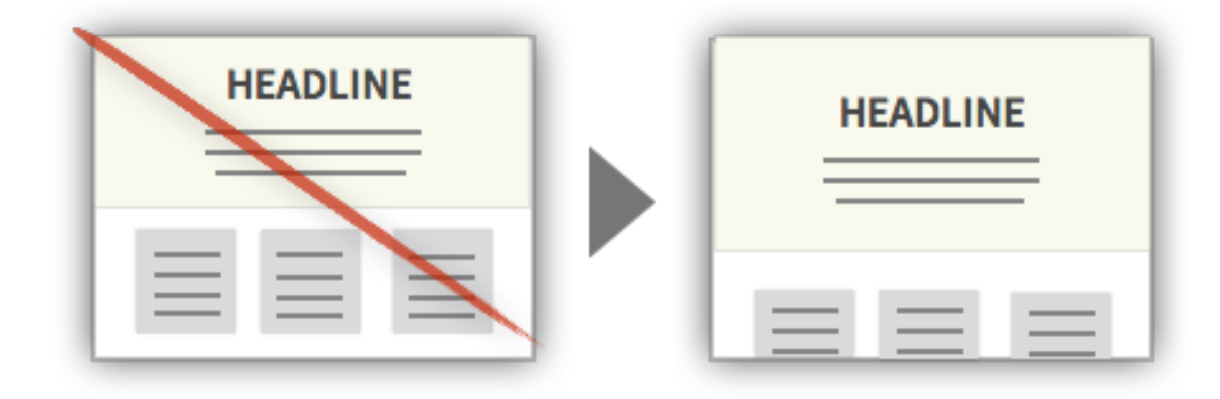

#### **TACTIC:**

Add a Shadow to Indicate Depth

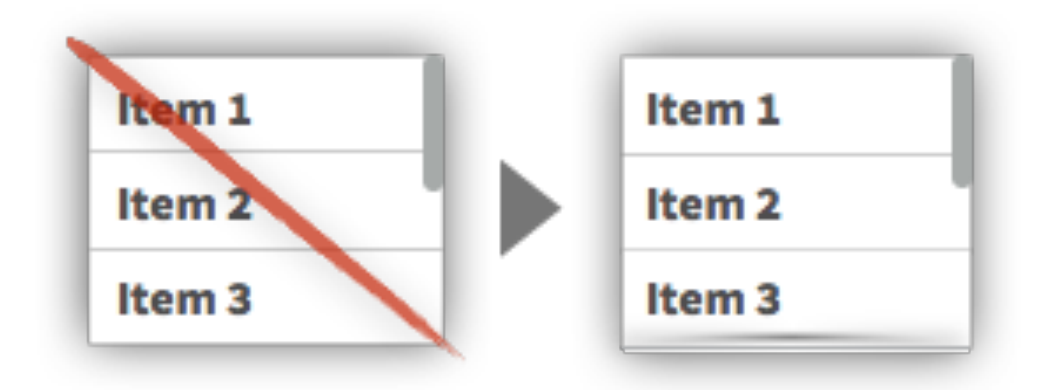

# **TACTIC:**  Indicate More Content With Words or Graphics

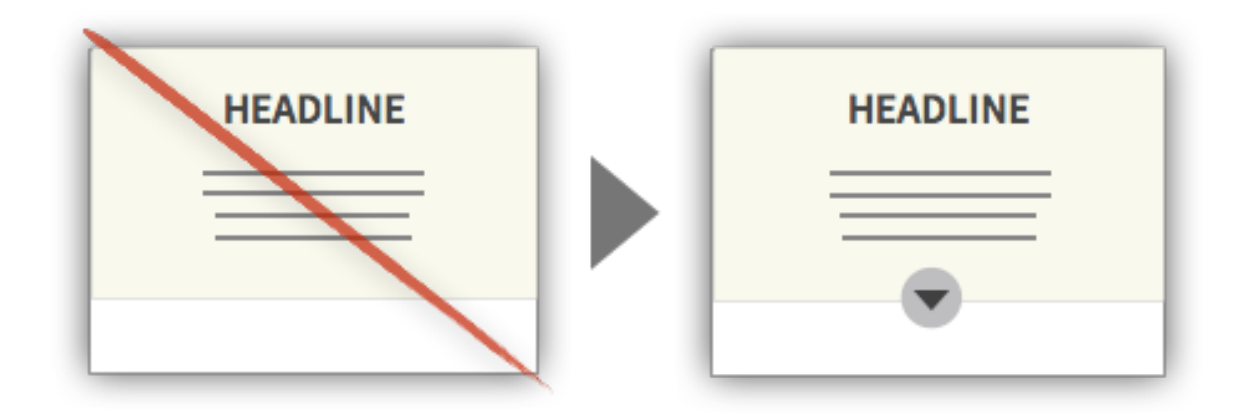

**TACTIC:**  Include Important Data on Product Listing Pages

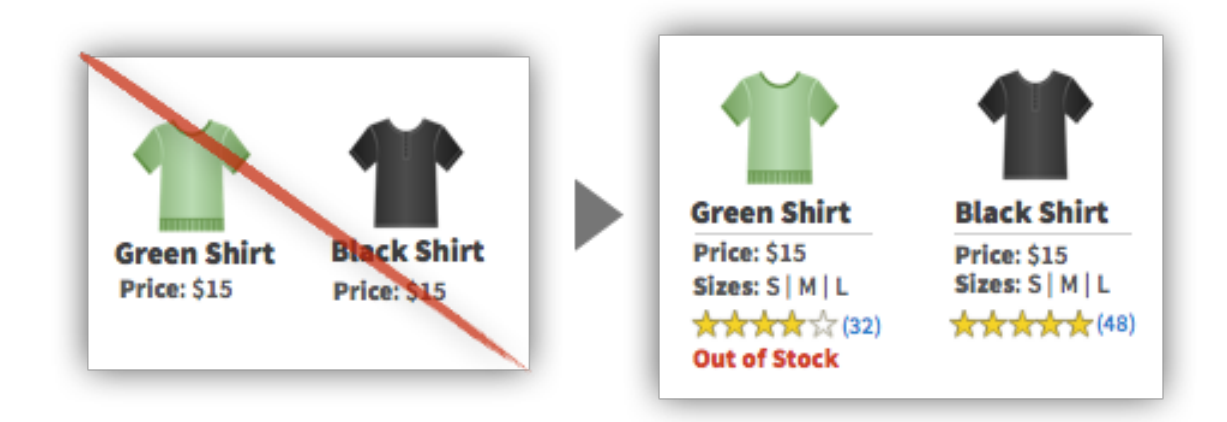

**TACTIC:**  Provide Useful Information on Hover

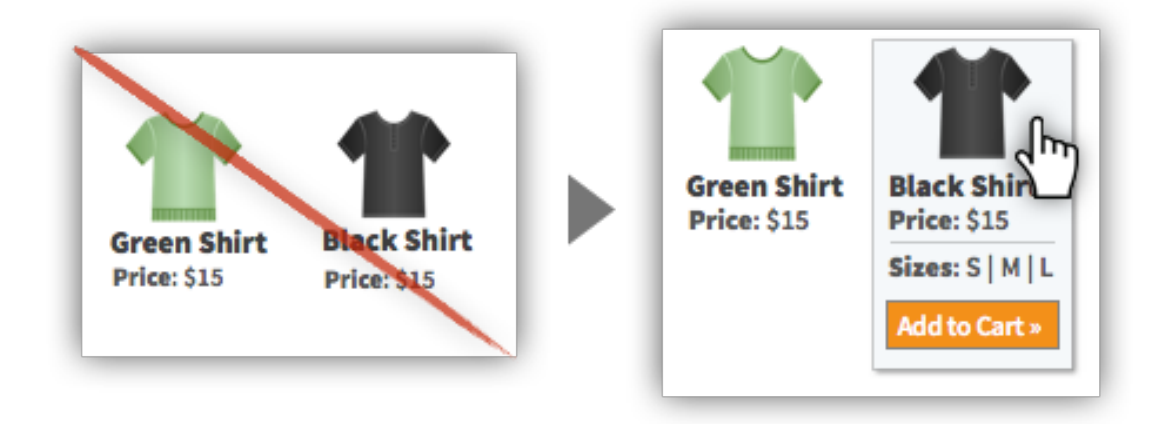

# **TACTIC: Expose Frequently Used Functions**

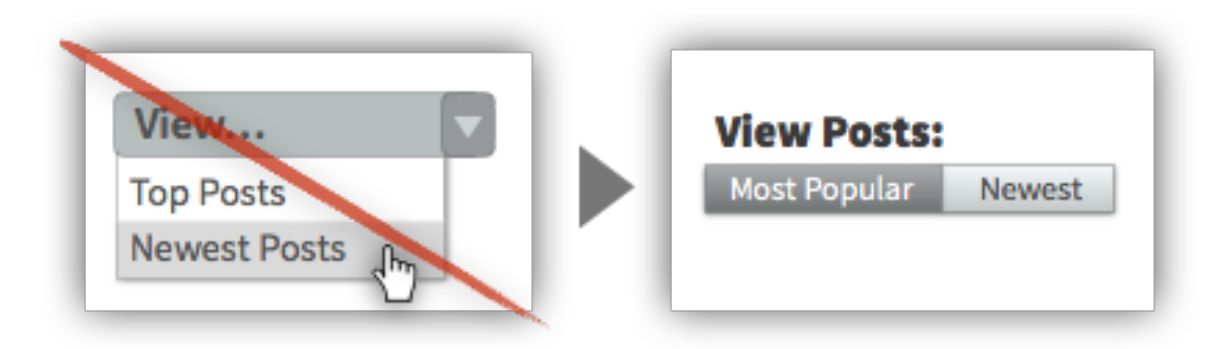

#### **TACTIC:**

Display Primary Data or Statuses in a Dashboard

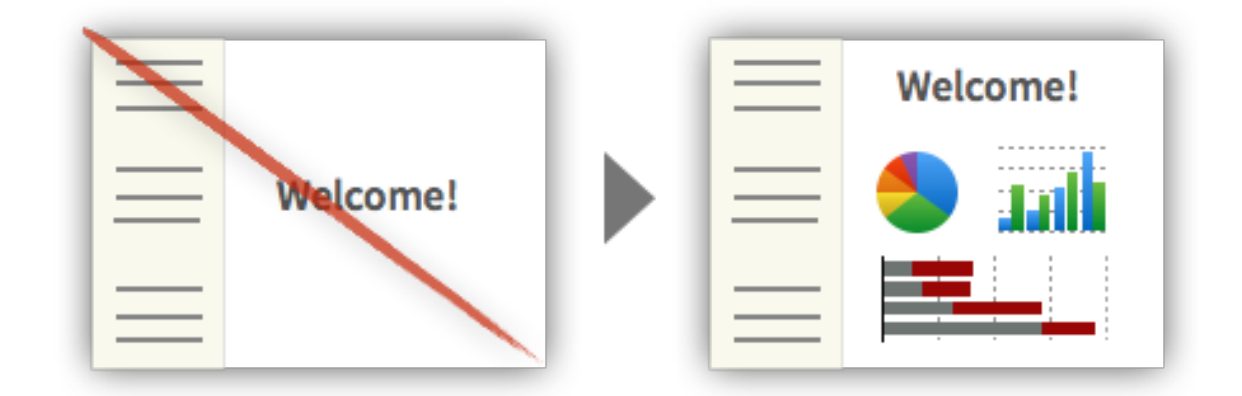

**TACTIC:**  Create a Front-End Style Guide

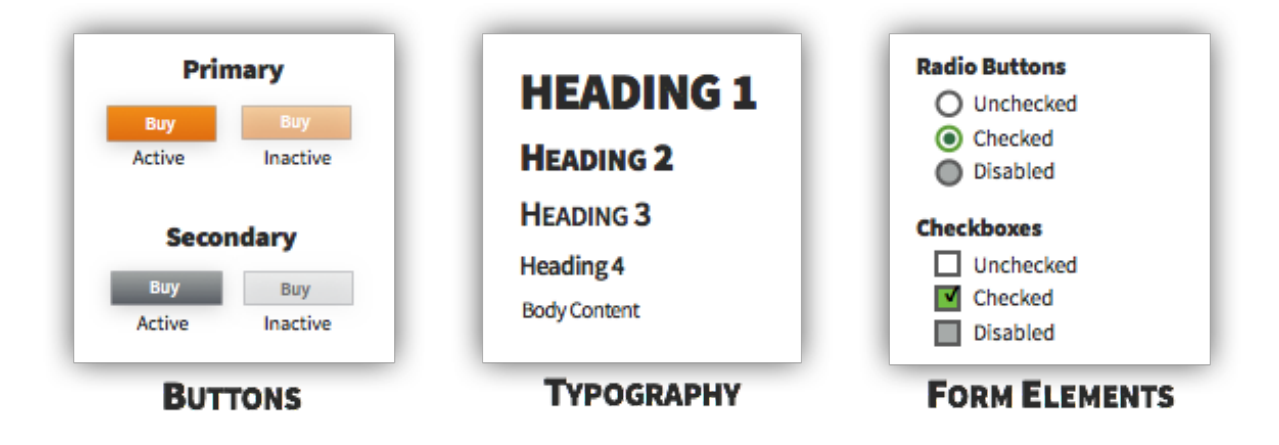

# **TACTIC:**  Construct Designs Using Mathematical Principles

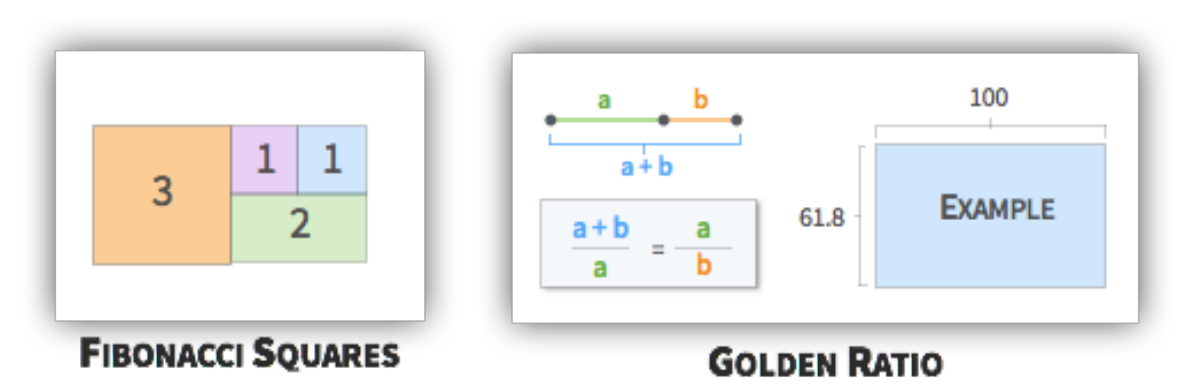

# **TACTIC:**

Add Tooltips to Coach Novice Users Without Disrupting Expert Users

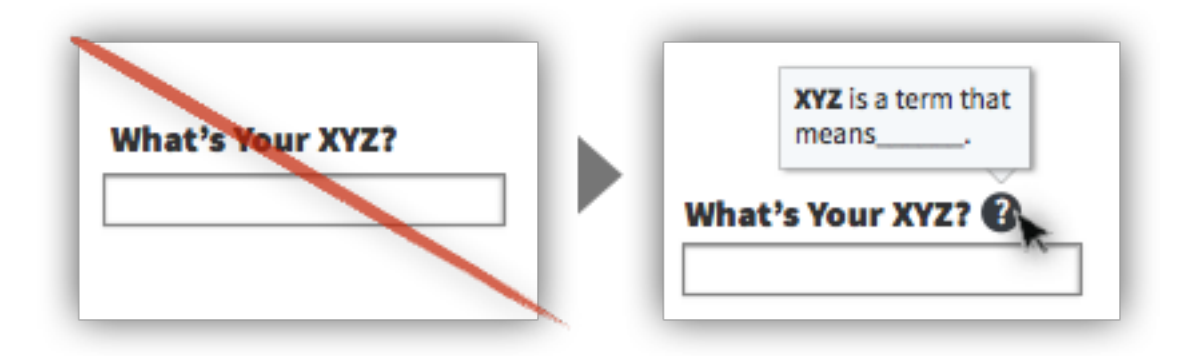

# **TACTIC:**

Use One-Window Drilldowns on Small Devices

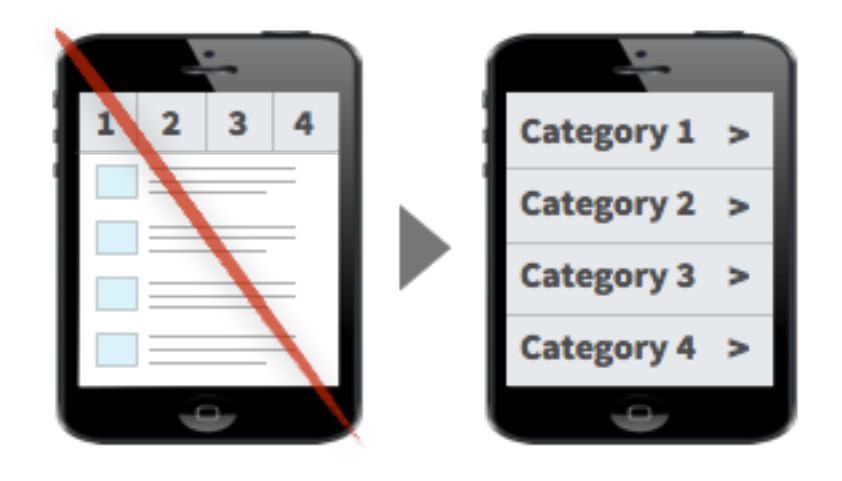

# <span id="page-10-0"></span>**NAVIGATION & MENUS**

# **TACTIC:**

Use Smart Menu Items to Clarify Actions

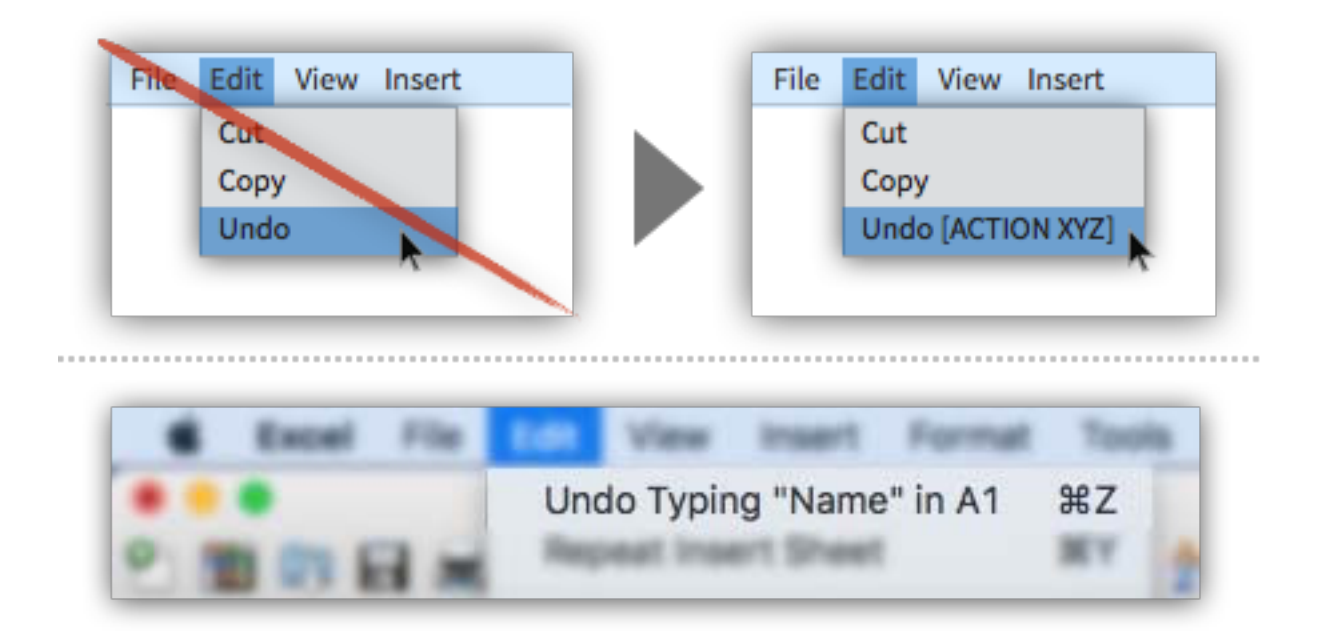

**TACTIC:**  Highlight the Section Within the Navigation Menu

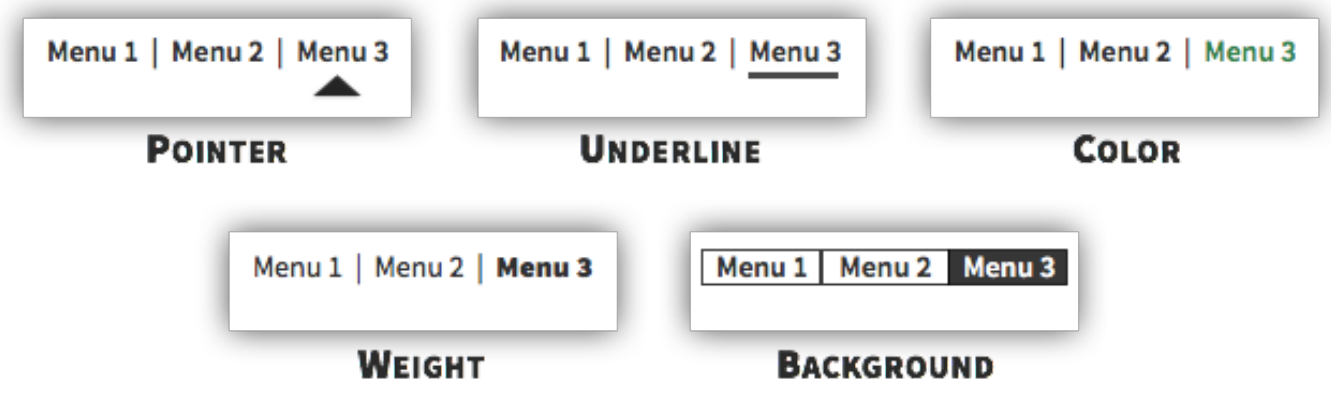

# **TACTIC:**

Provide Breadcrumbs or Sequence Maps in Complex Interfaces

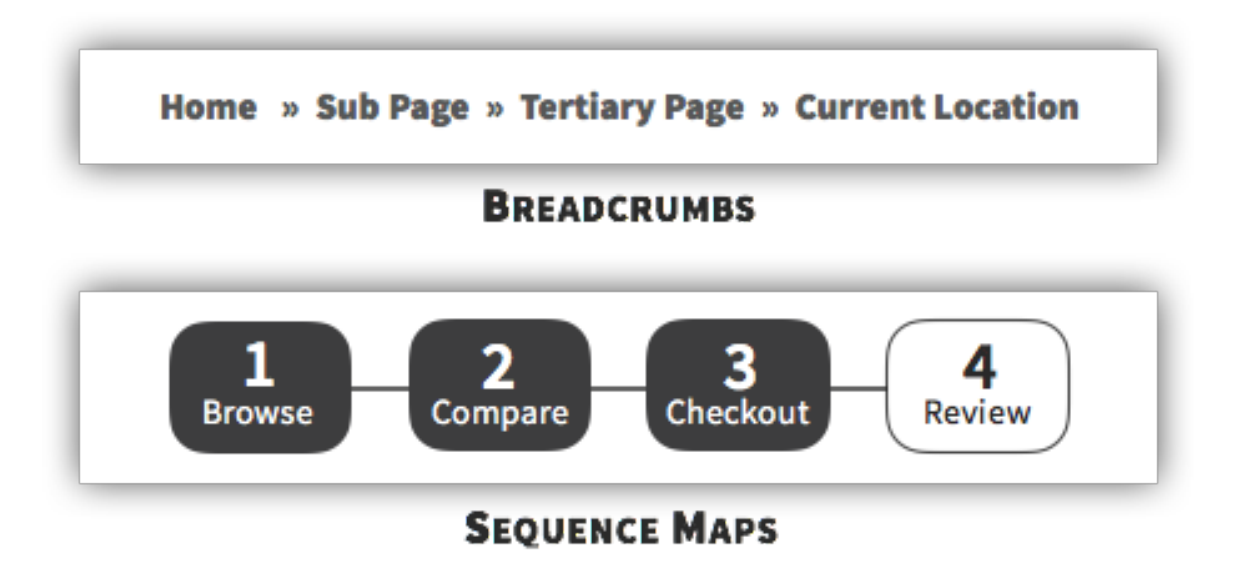

### **TACTIC:**

Create Tight Categories Within Navigation Menus

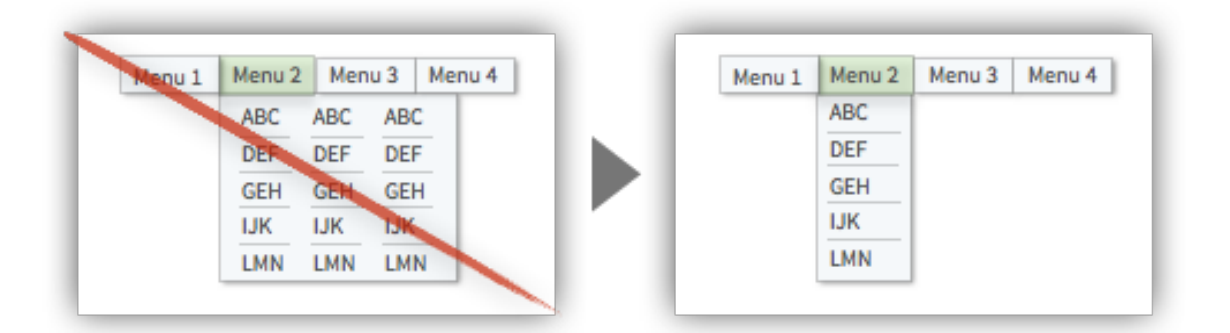

# **TACTIC:**

Use Conventional Navigation Menus

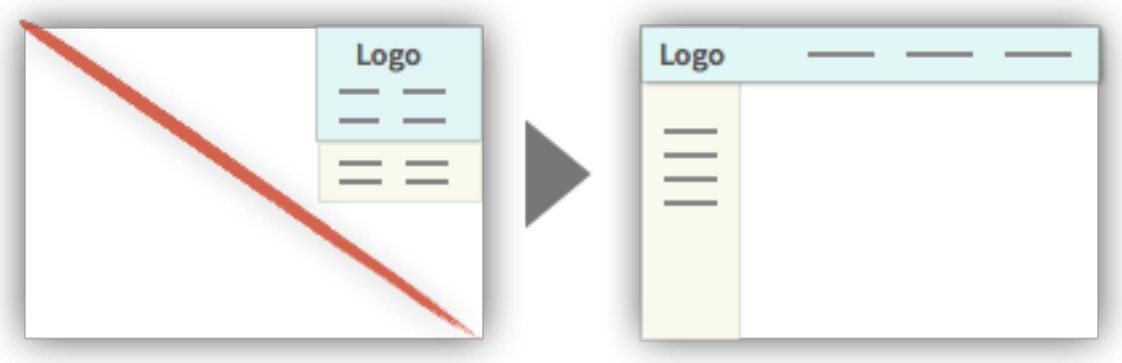

# **TACTIC:**  Put Utilities in the Top Right Corner

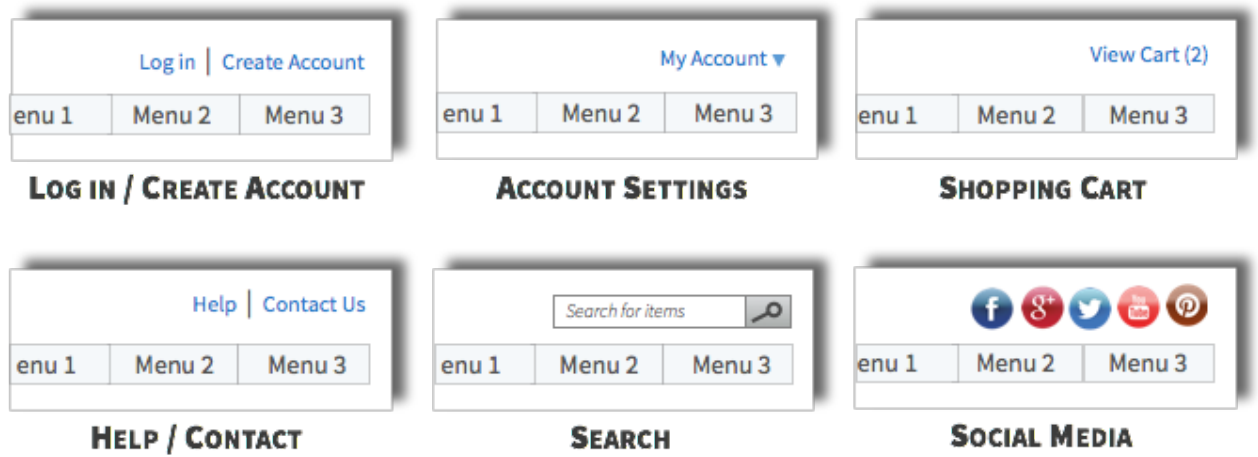

### **TACTIC:**

Keep Navigation Menus in the Same Position

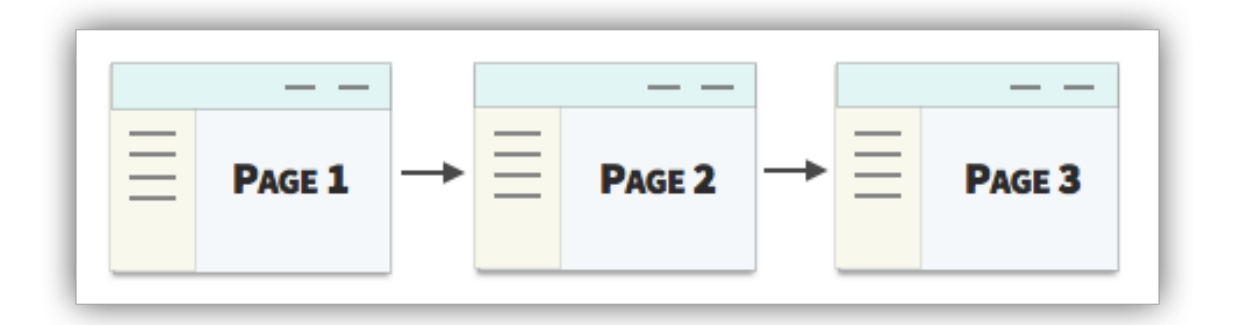

#### **TACTIC:**

Add a Slight Delay to Hover Pop Ups and Drop Down Menus

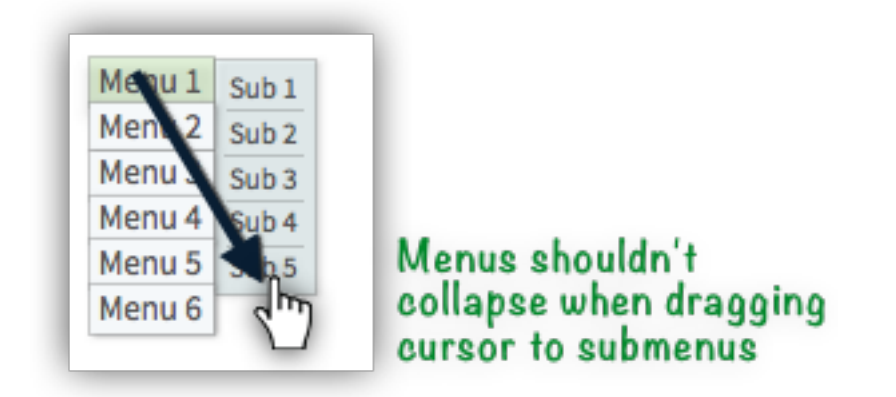

# **TACTIC:**  Hyperlink the Entire Menu Option Container

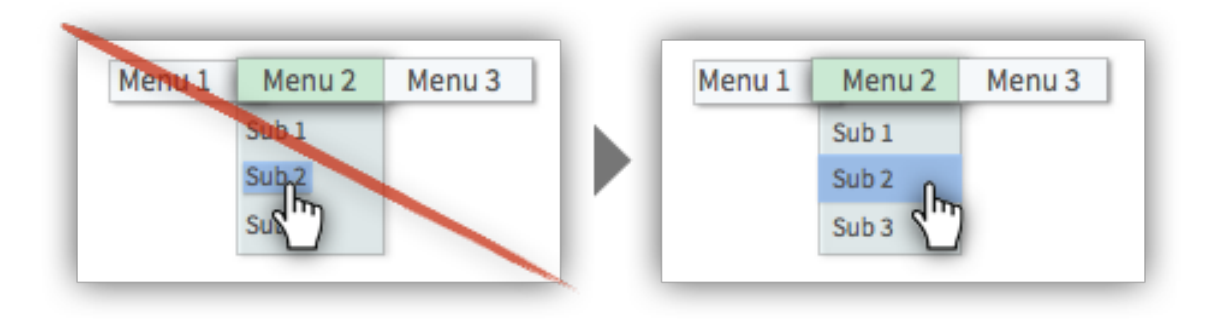

# <span id="page-14-0"></span>**IMAGES & GRAPHICS**

**TACTIC:**  Maximize Data-Ink Ratios in All Imagery

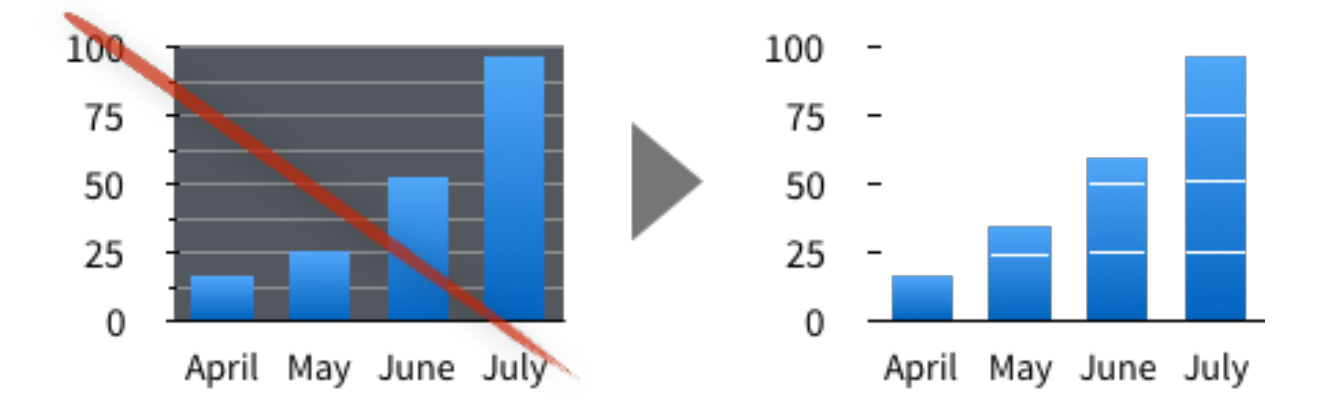

**TACTIC:**  Hyperlink Complementary Icons and Images

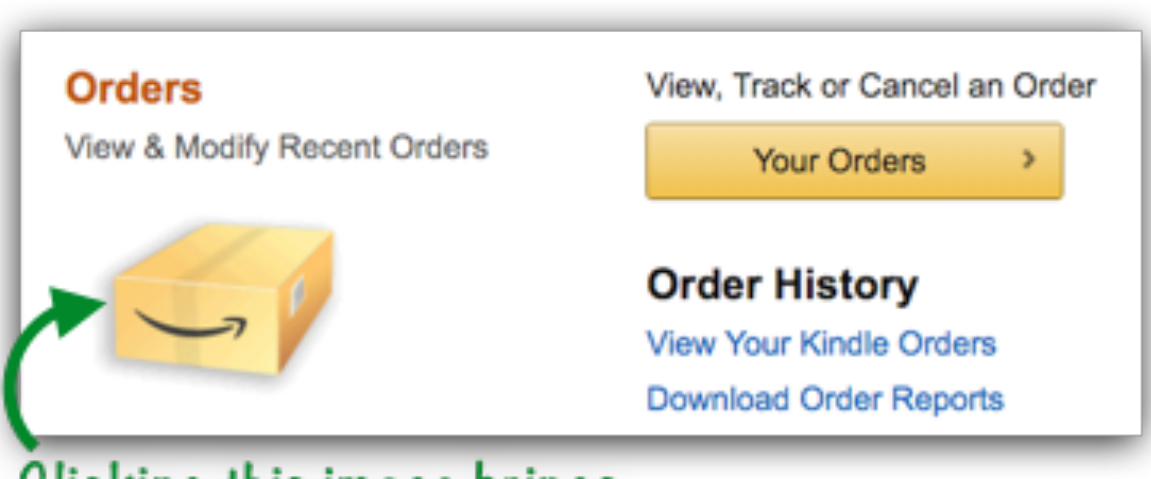

# Clicking this image brings visitors to their order history

#### **TACTIC:**

Use Icons and Symbols to Convey the Meaning of an Interaction

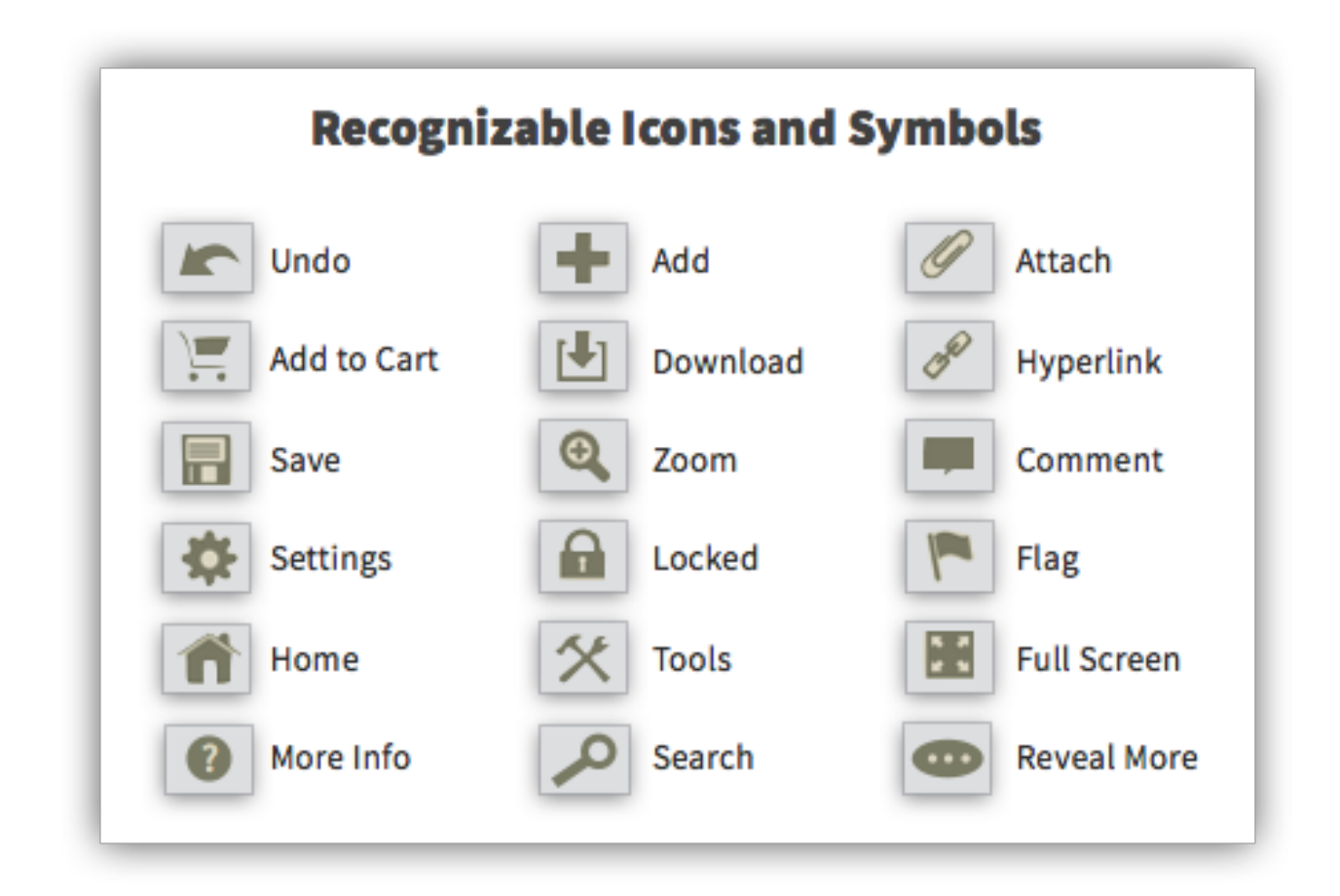

#### **TACTIC:**

Choose Colors That Are Semantically Congruent

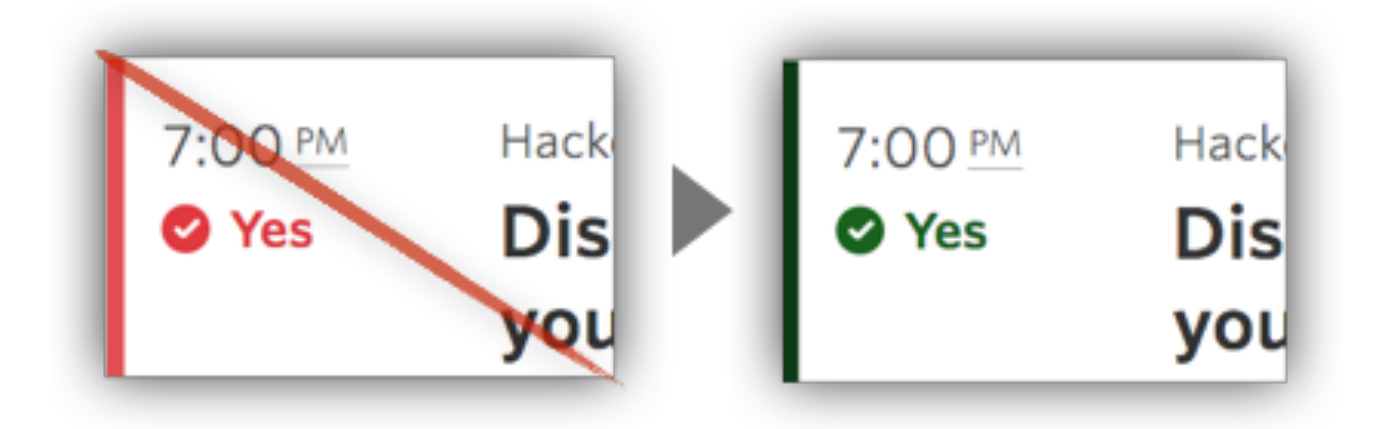

# **TACTIC:**  Add Row Stripes to Your Tables

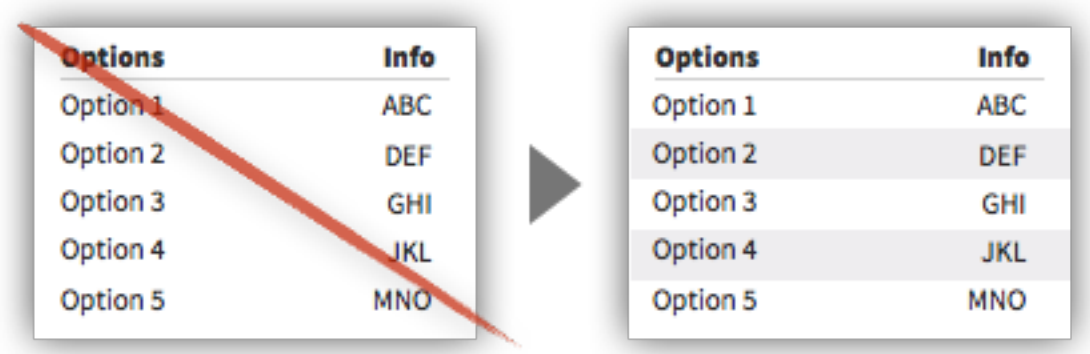

# <span id="page-17-0"></span>**TEXT & HEADLINES**

# **TACTIC:**

Add Visual Contrast to Page Headlines

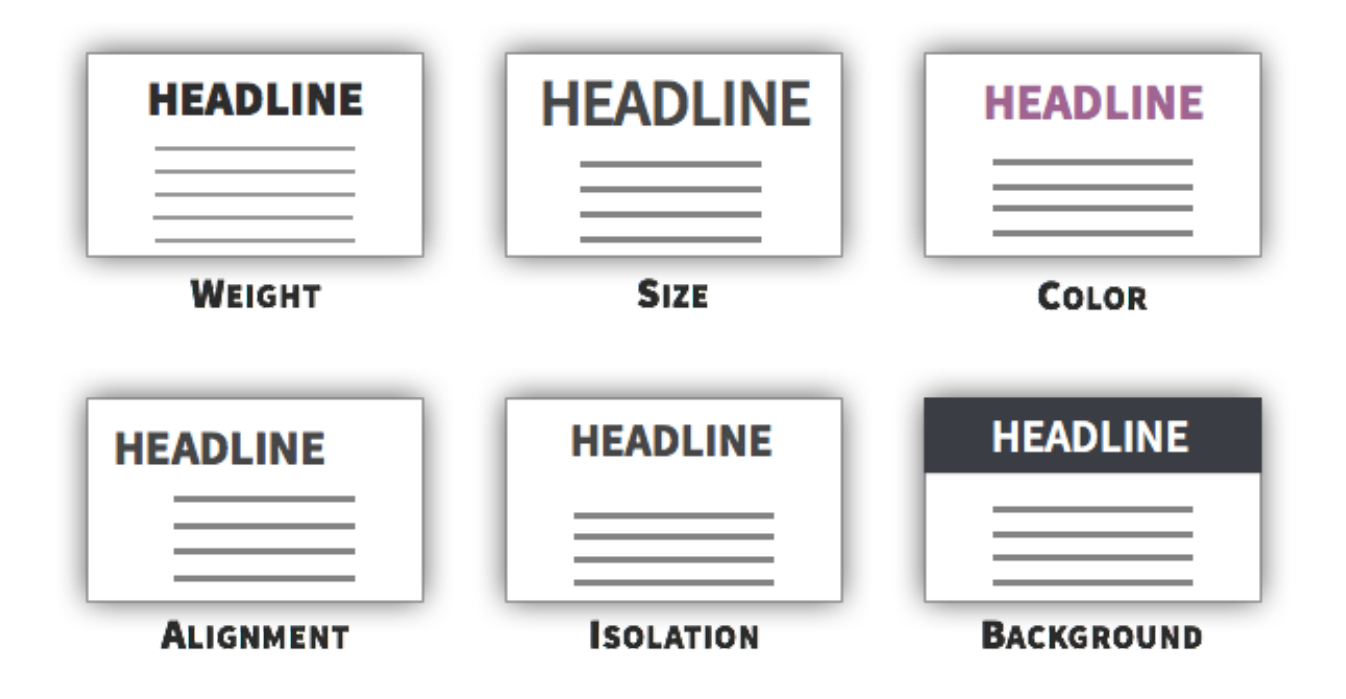

**TACTIC:**

Position Headlines Closer to Respective Sections

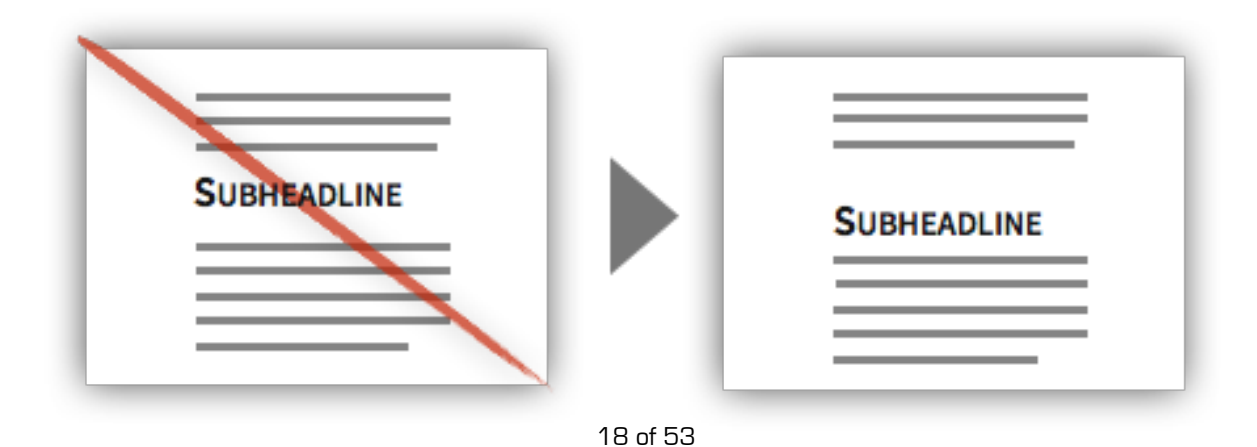

# **TACTIC:**  Constrain Headlines to Respective Sections

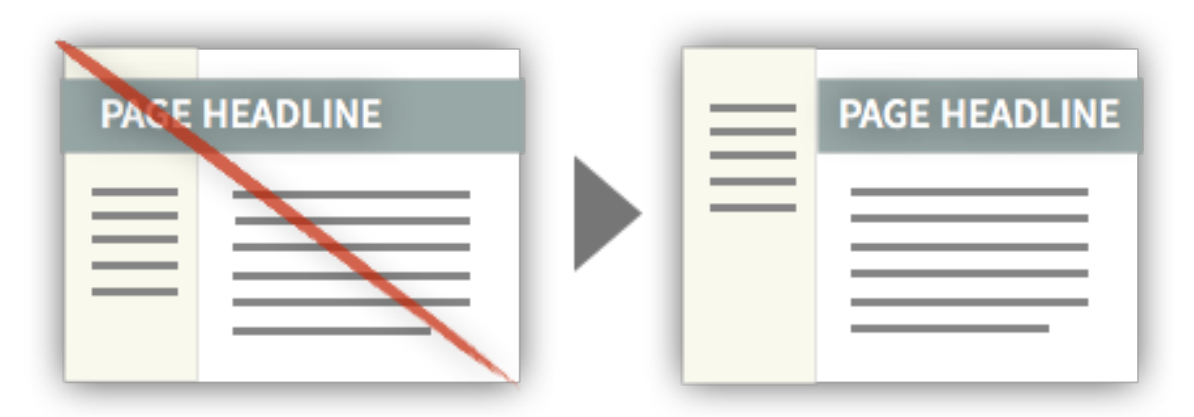

#### **TACTIC:**

Remove Redundant or Self-Explanatory Instructions

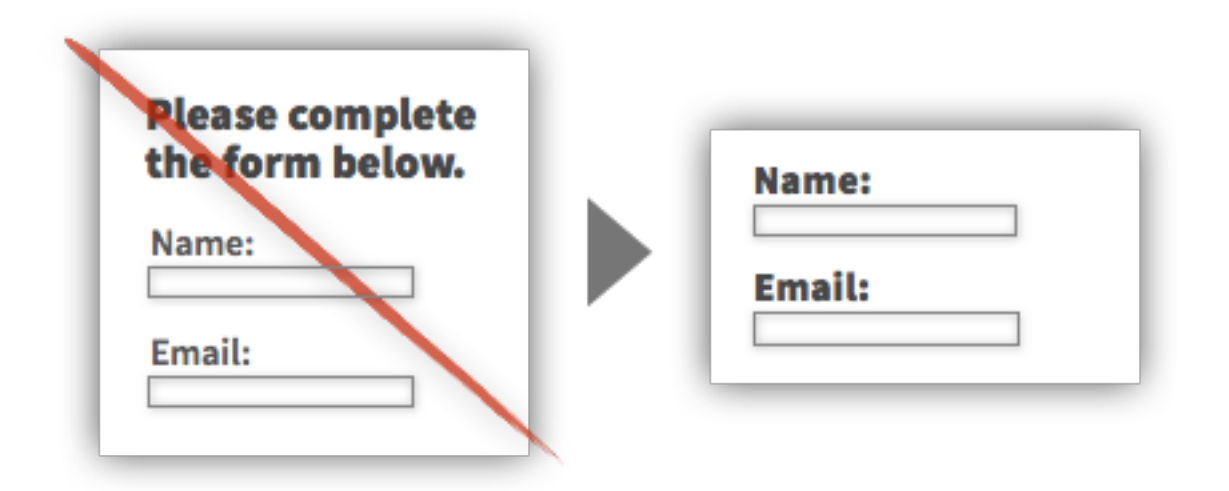

**TACTIC:** Speak the Language of the User, Not the System

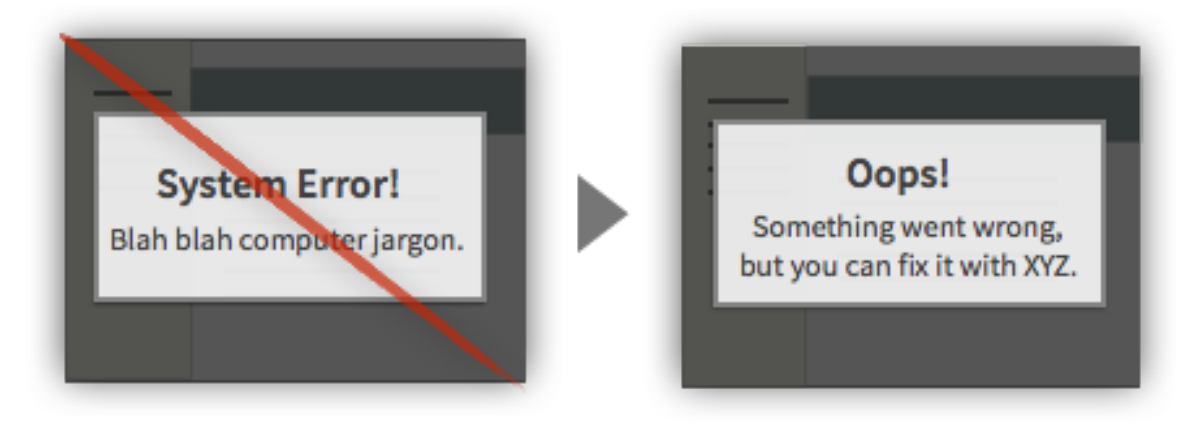

## **TACTIC:** Offer a Translate Button When Foreign Languages Appear

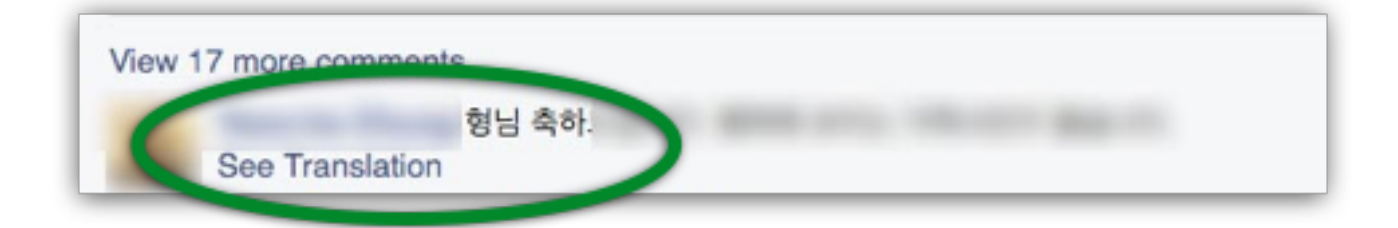

#### **TACTIC:**

Keep Paragraphs Short and Highlight Key Terms

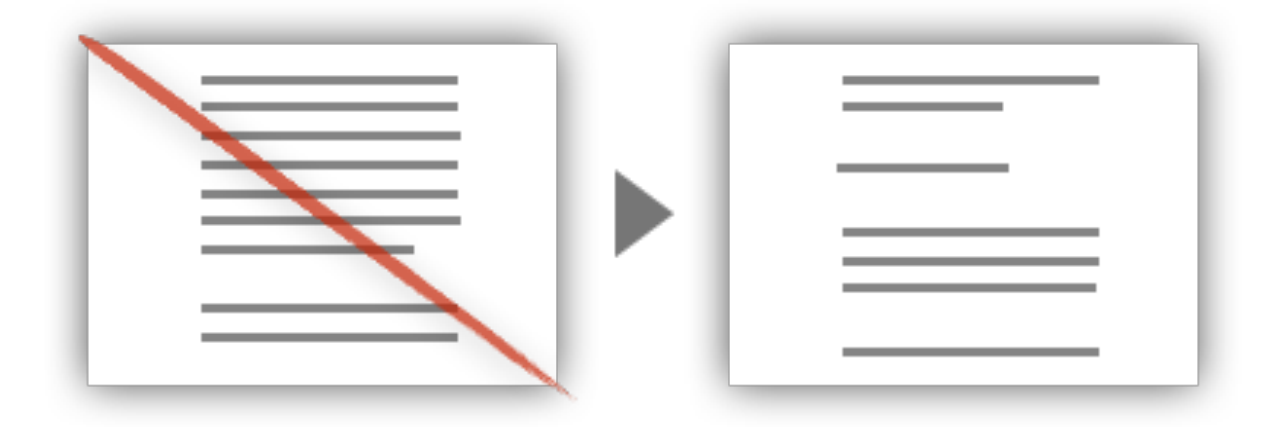

#### **TACTIC:**

Position Important Information at Beginning of List Items

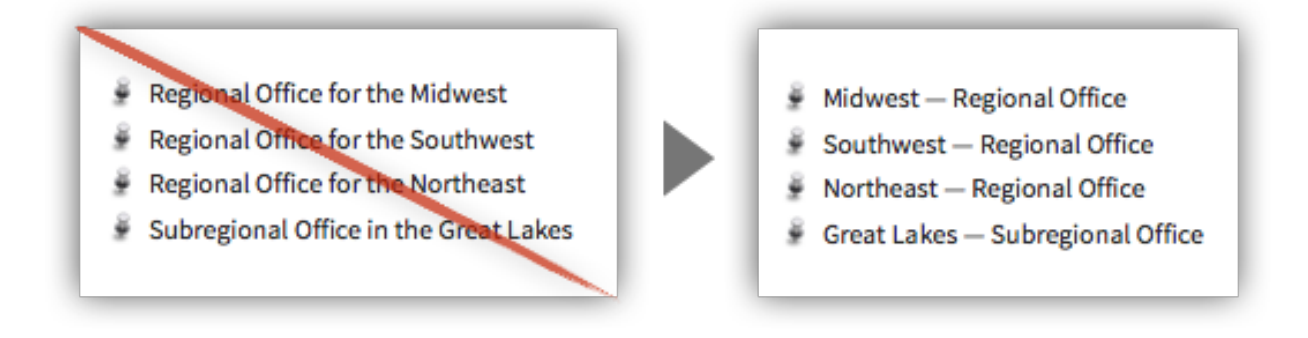

**TACTIC:** Write Standalone Subheadlines

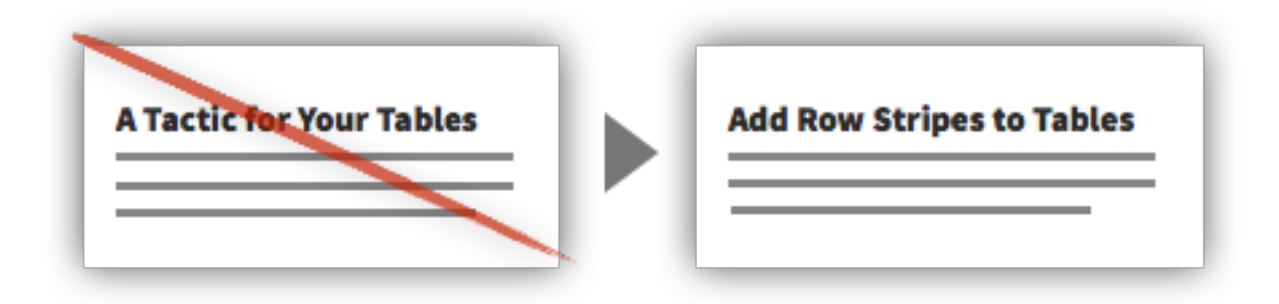

#### **TACTIC:**

Break Up Text With Visual Variety

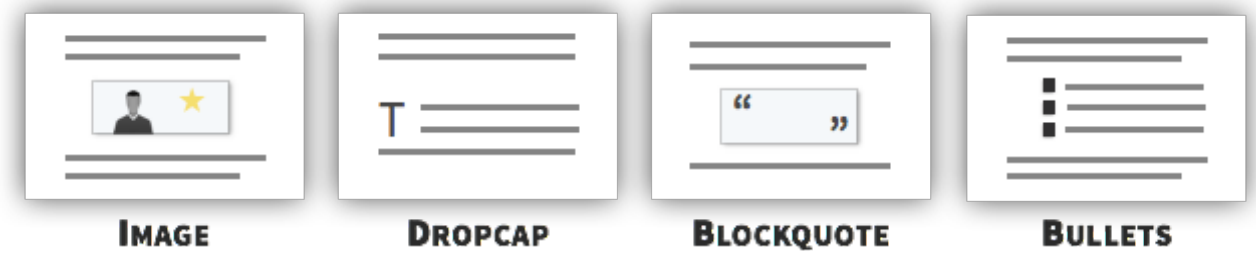

### **TACTIC:**

Create Strong Contrast Between the Text and Background

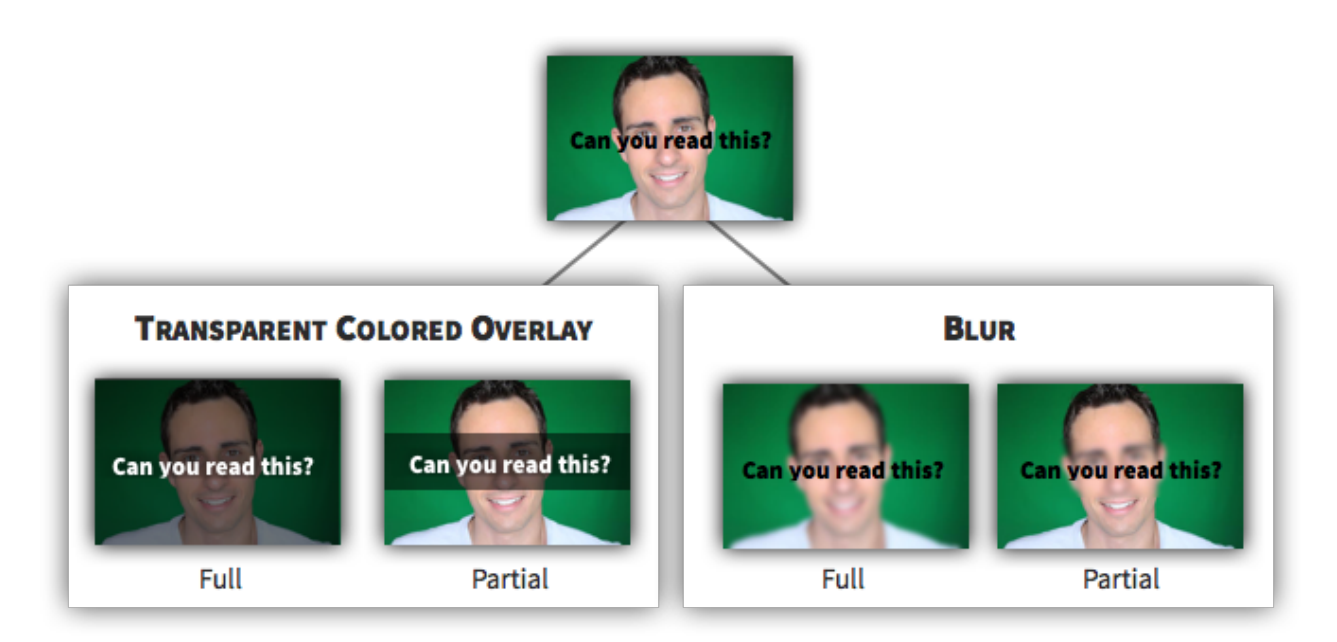

# **TACTIC:** Left Align the Majority of Body Text

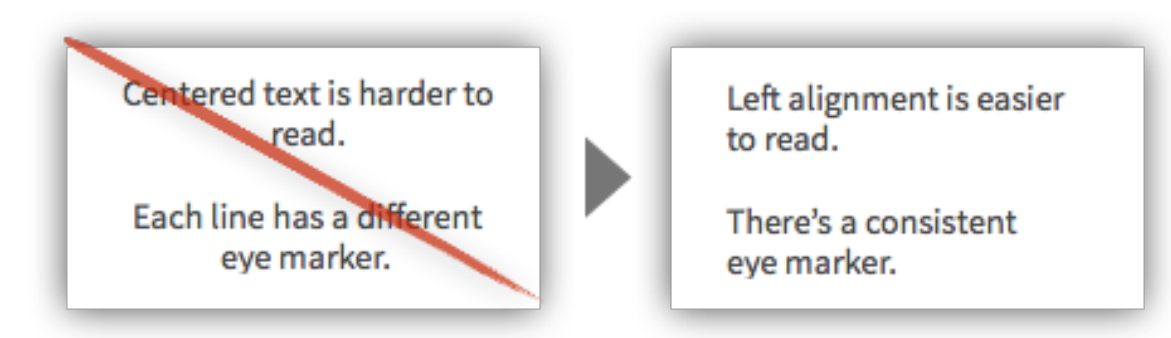

**TACTIC: Choose Contrasting Fonts** 

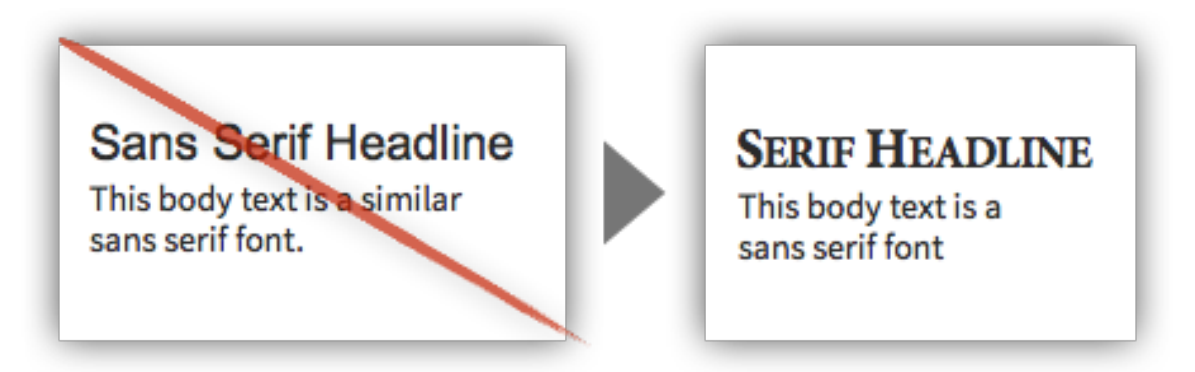

#### **TACTIC:**

Resolve Unfavorable Outcomes in Automatically Generated Messages

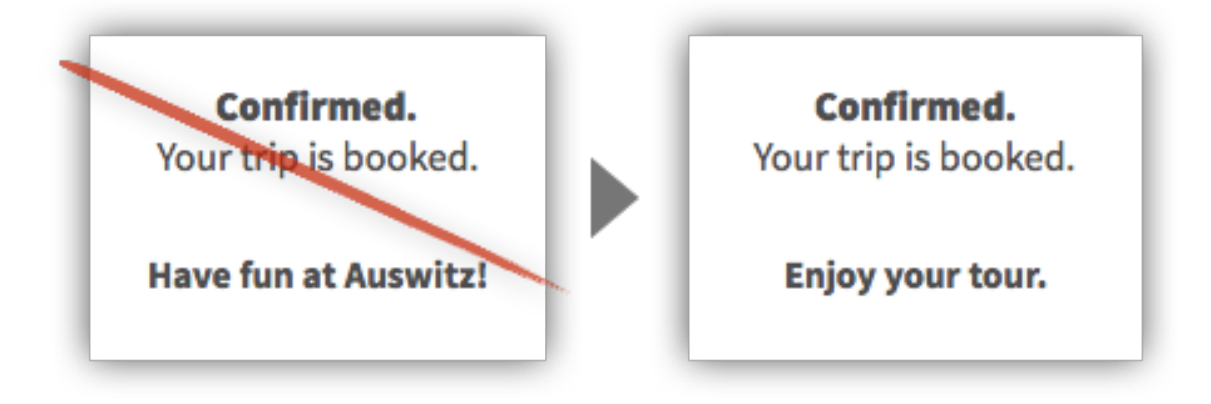

# <span id="page-22-0"></span>**FORMS & INPUT ELEMENTS**

# **TACTIC:**

Filter or Jump to Items That Users Are Searching

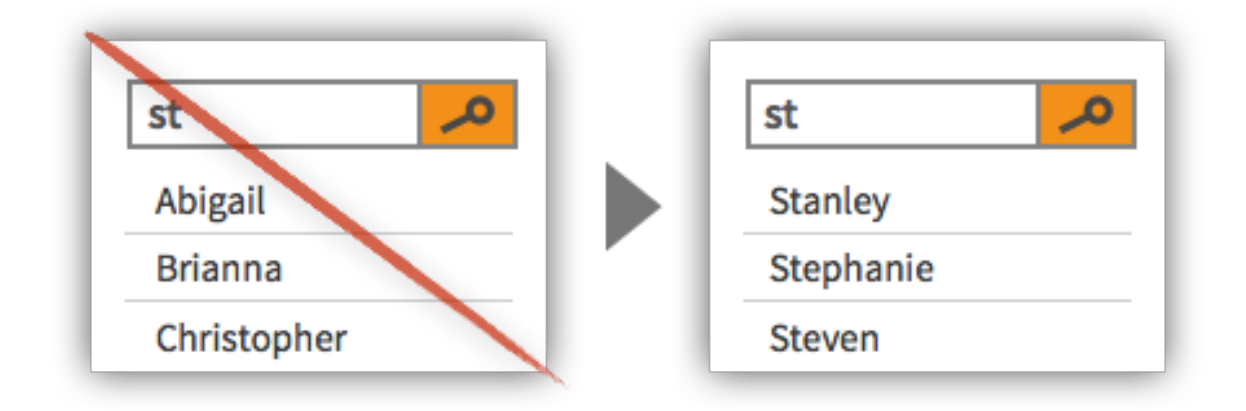

**TACTIC:** Create Smart Defaults Based on Frequently Chosen Input

# **TACTIC:**

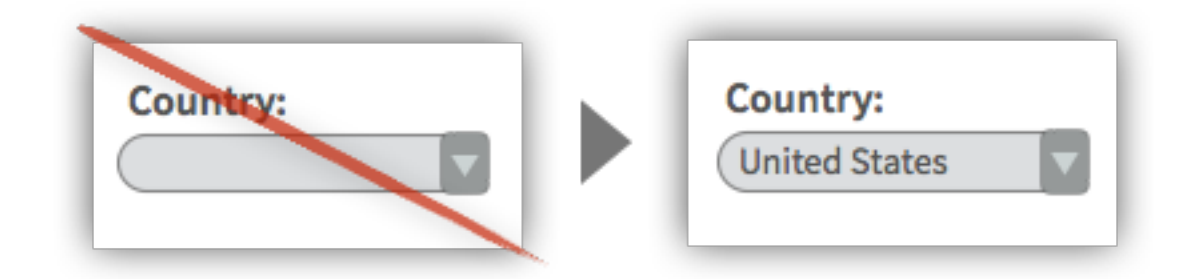

Position Common Answers At the Top of Drop Down Lists

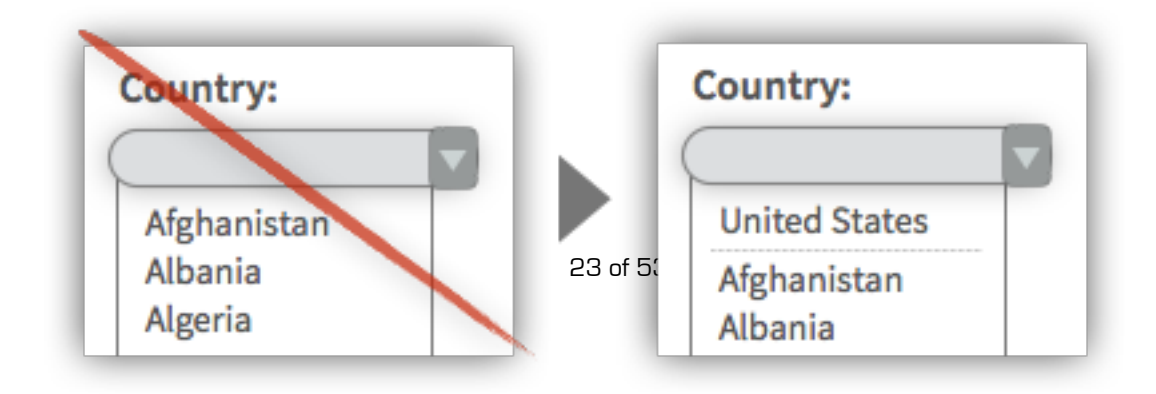

# **TACTIC:** Let Users Log In Via Username or Email

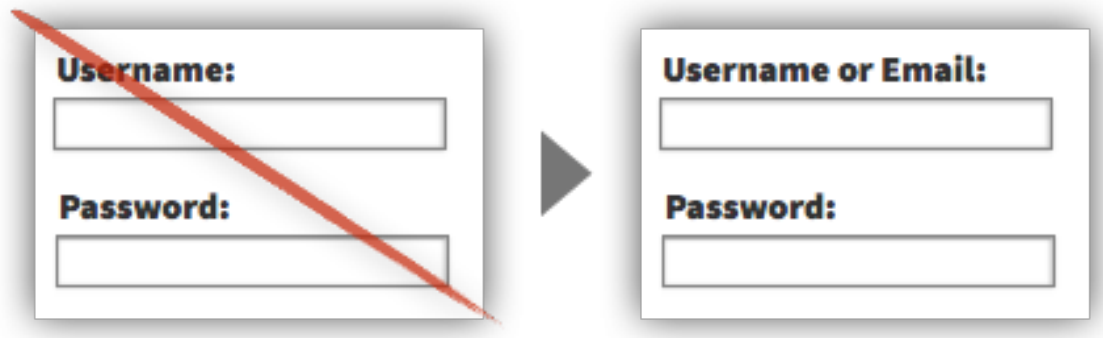

#### **TACTIC:**

Give Real-Time Password Requirements and Feedback

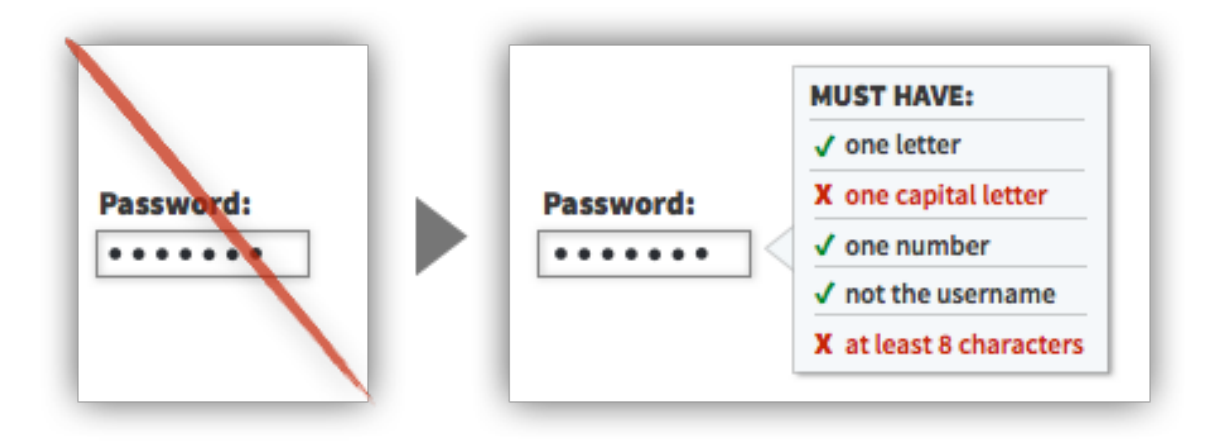

#### **TACTIC:**

Prepopulate Form Elements With Universal Parameters

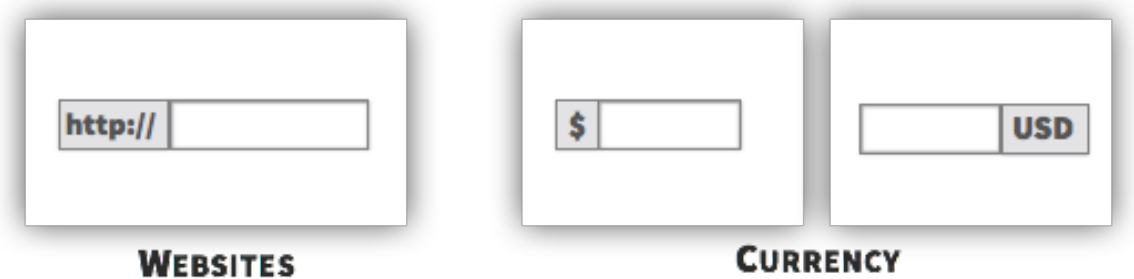

## **TACTIC:** Indicate Required and Optional Form Elements

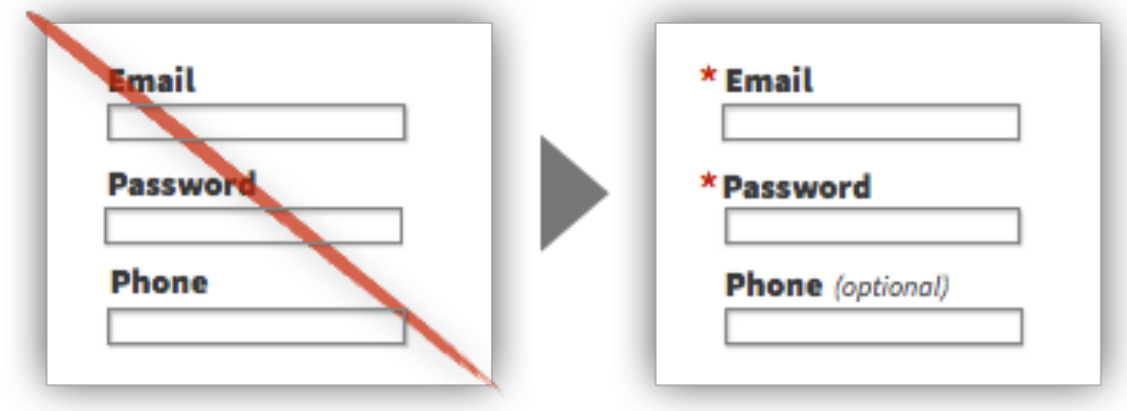

#### **TACTIC:**

Show a Preview of the Output Based on the Current Input

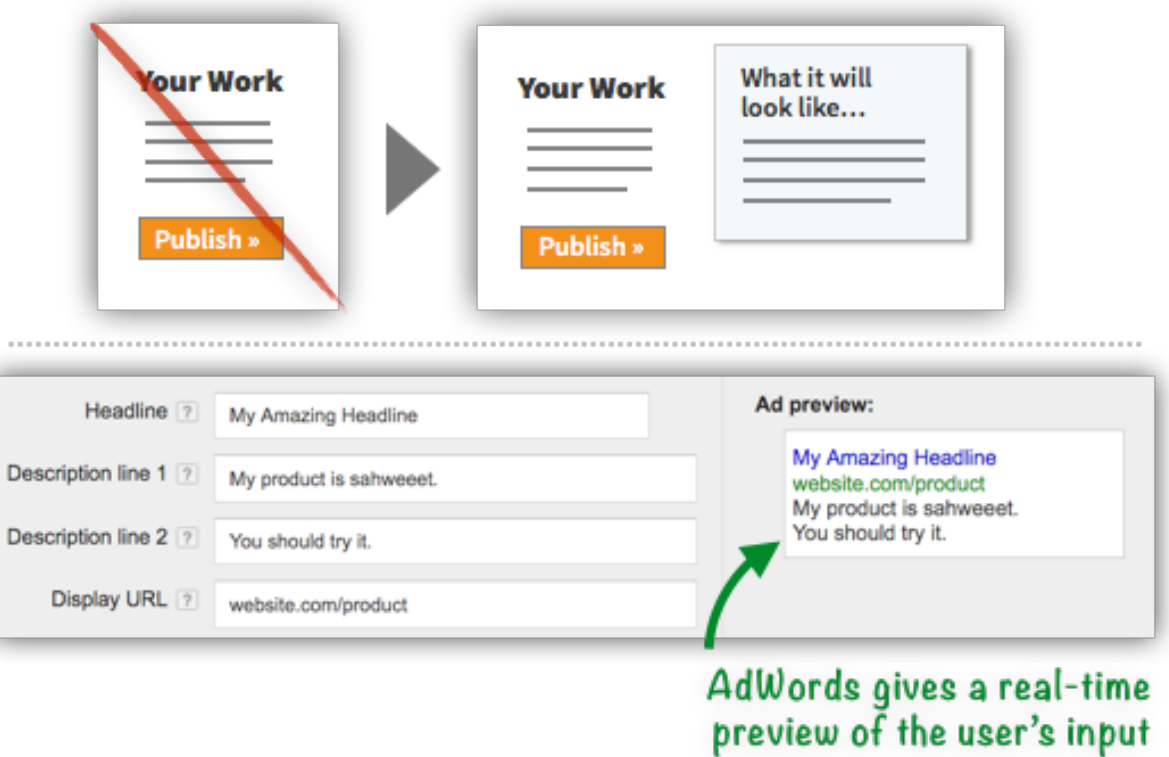

**TACTIC:** Provide a Curated List of Common Search Terms

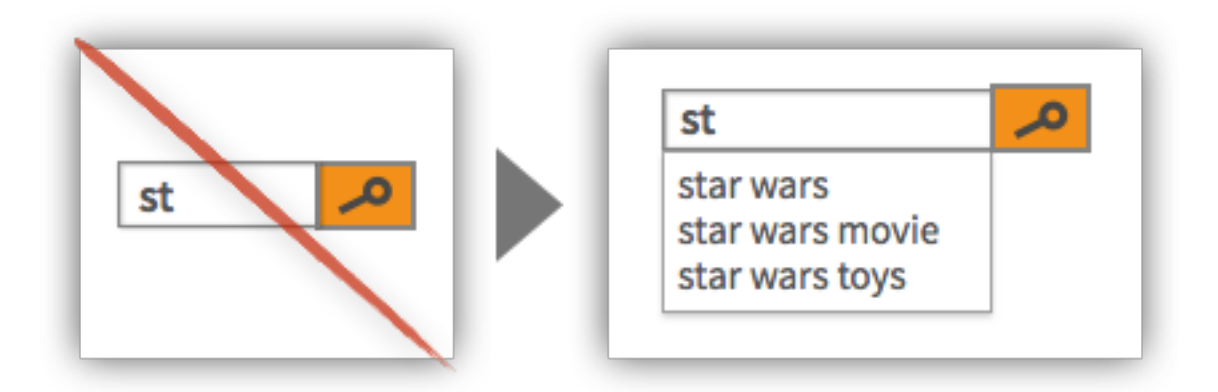

**TACTIC:** Keep Form Labels Visible At All Times

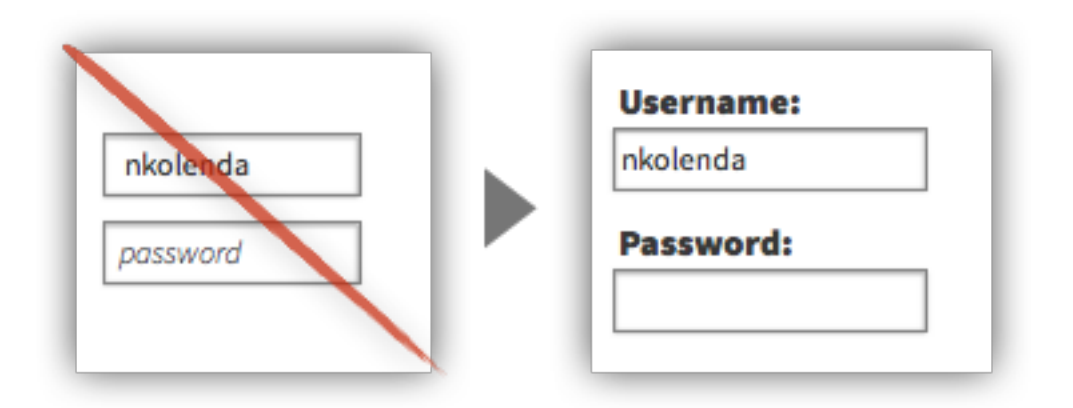

#### **TACTIC:**

Position Placeholder Text Outside the Form Element

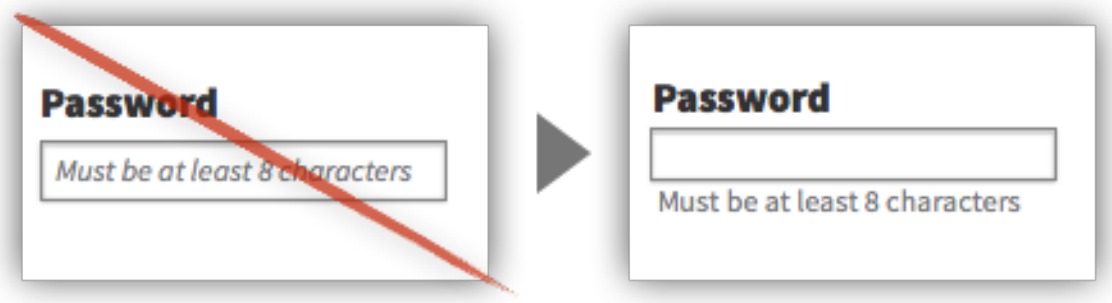

# **TACTIC:** Align Form Labels Directly Adjacent to Elements

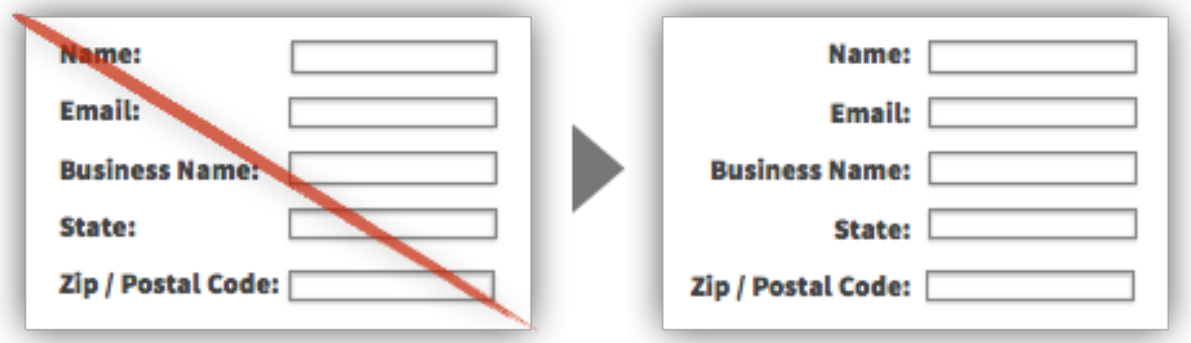

#### **TACTIC:**

Use Form Elements That Accept Various Formats of Input

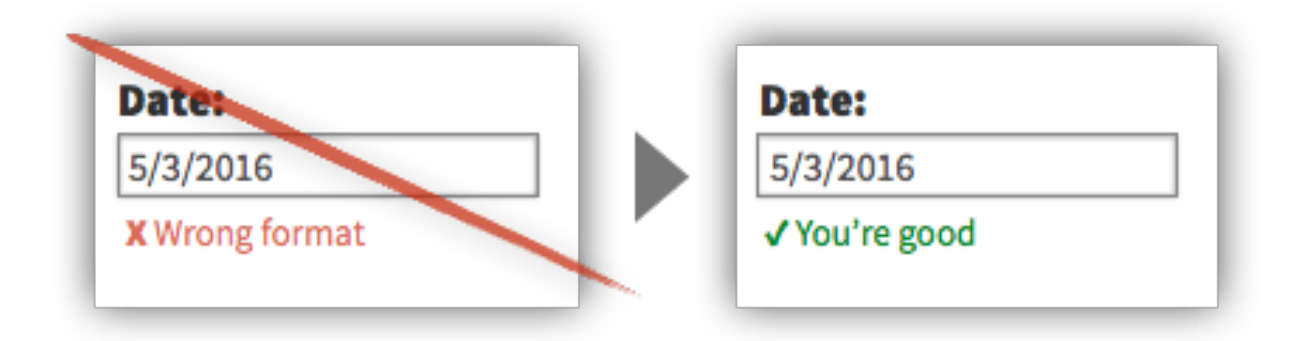

#### **TACTIC:**

Display Results That Solve the Searcher's Need

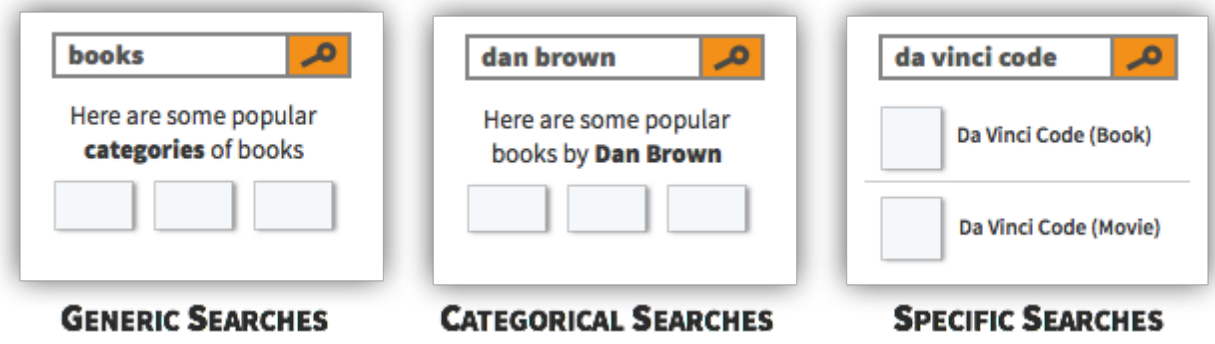

### **TACTIC:**

Use Search Fields That Handle Typos, Synonyms, and Variants

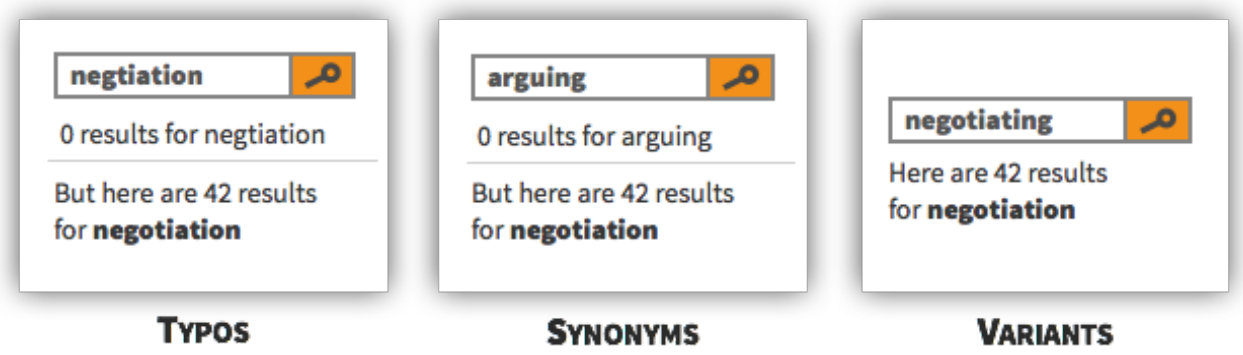

**TACTIC:** Only Offer Inputs That Are Acceptable

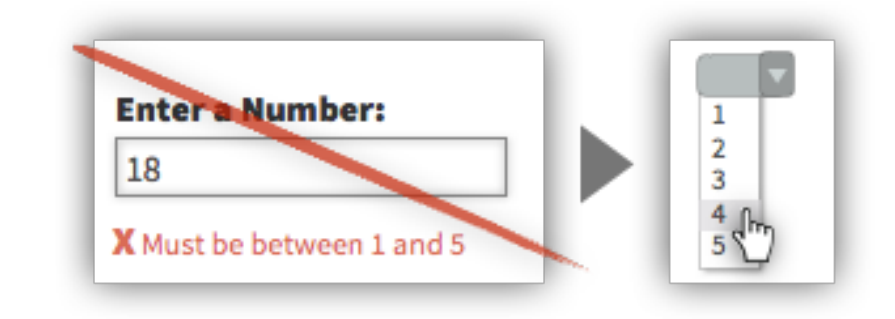

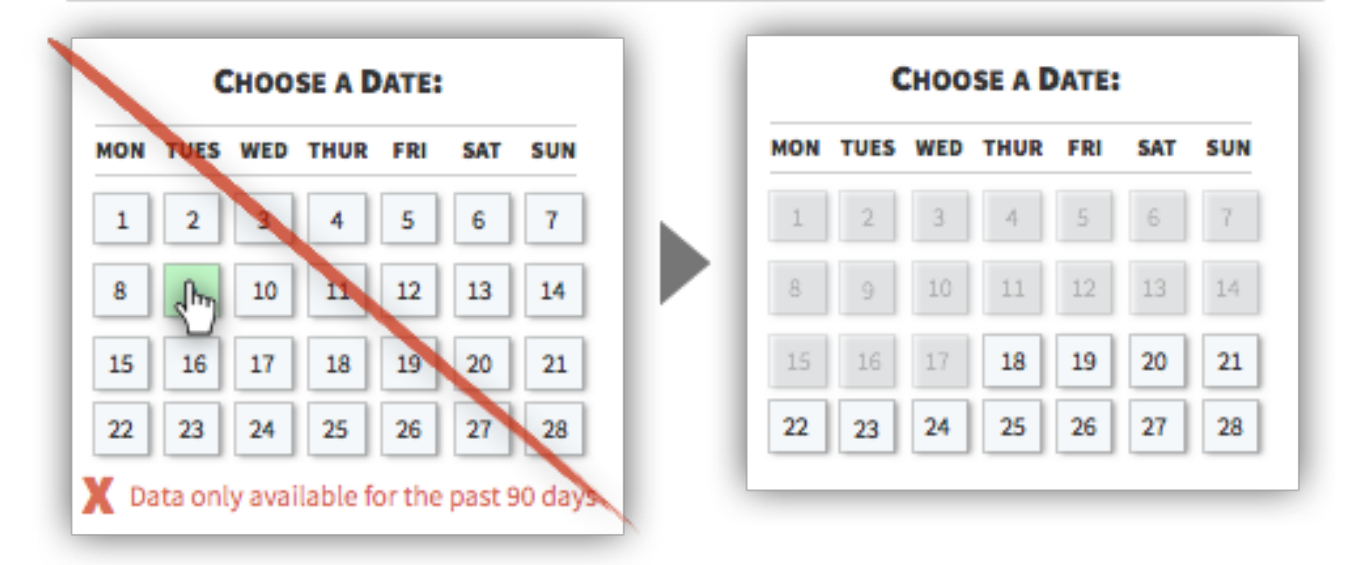

# **TACTIC:** Use Responsive Enabling or Disclosure in Form Elements

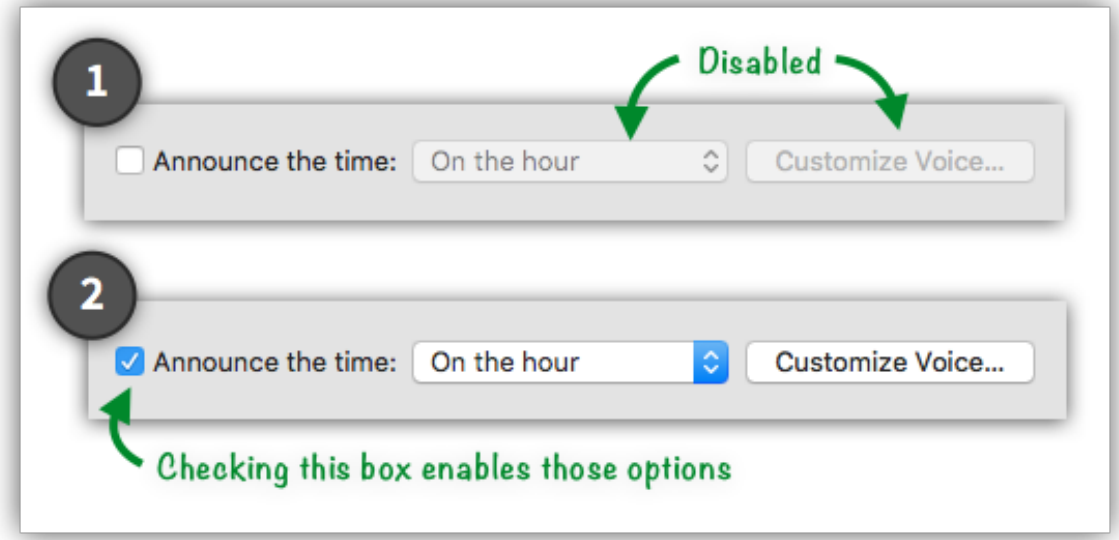

# **TACTIC:**

Structure Text Fields to Match the Required Input

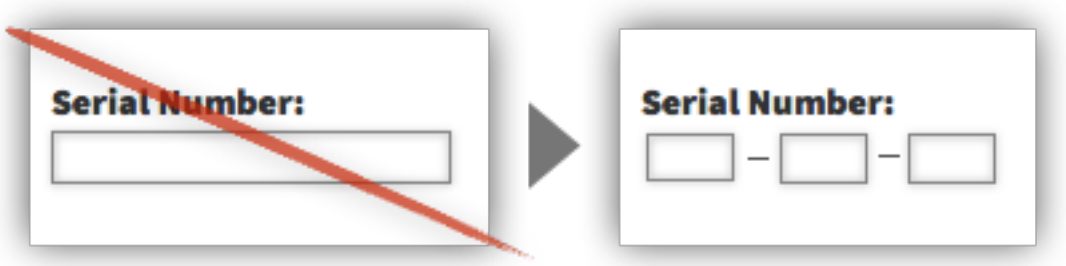

**TACTIC:** Save Data That Users Enter

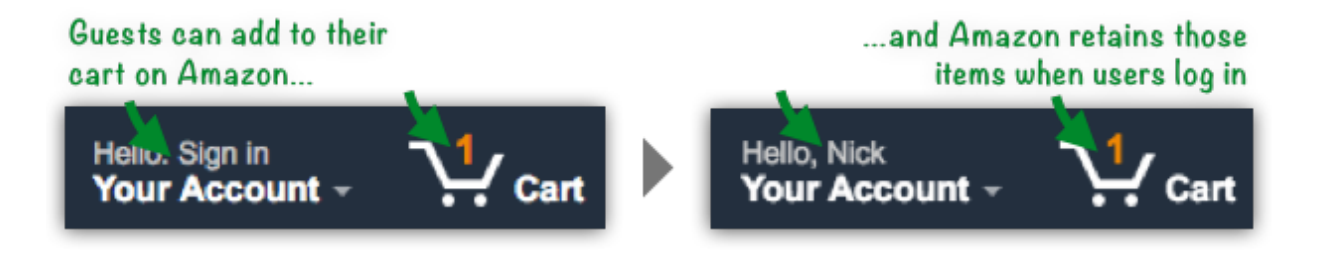

# **TACTIC:** Display the User's Recent Searches

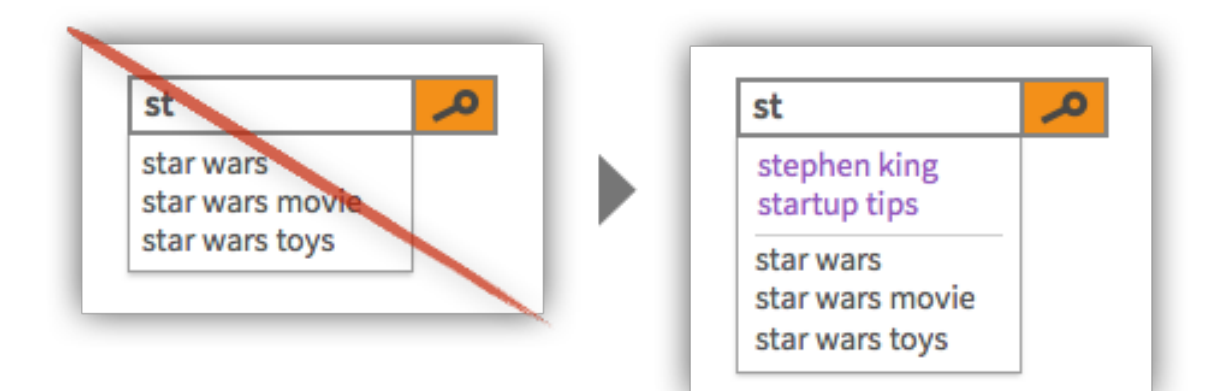

# <span id="page-30-0"></span>**LINKS & BUTTONS**

# **TACTIC:**

Use Descriptive Button Labels

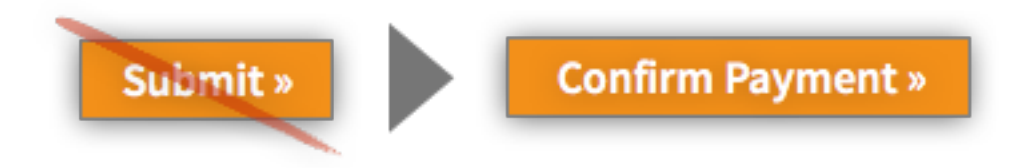

**TACTIC:**  Maintain Congruency Between Links and Target Pages

# **TACTIC:**

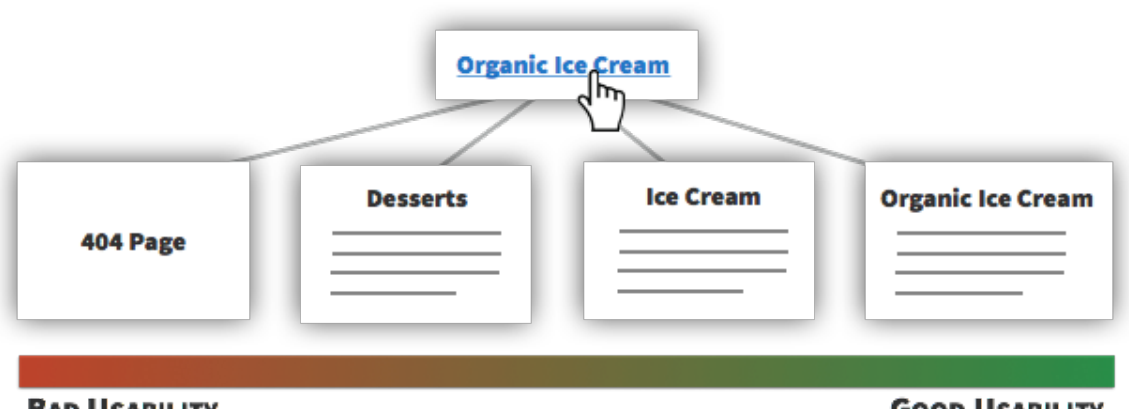

**BAD USABILITY** 

**GOOD USABILITY** 

Indicate Which Items the Cursor is Hovering Over

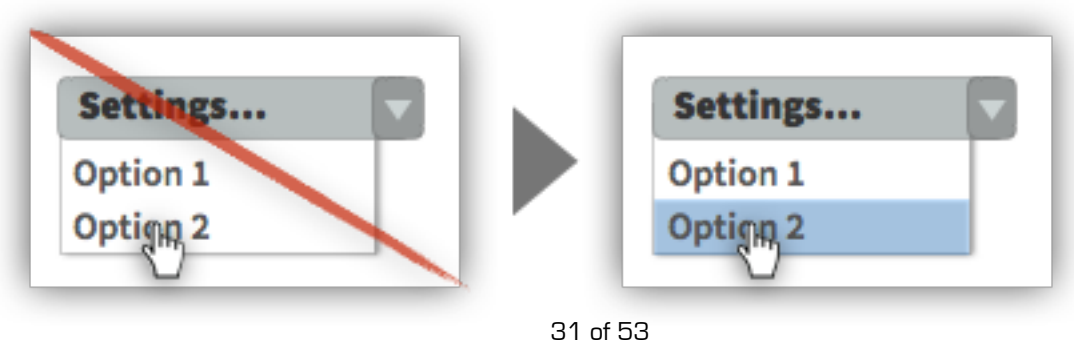

# **TACTIC:**  Design Buttons Using 3D Characteristics

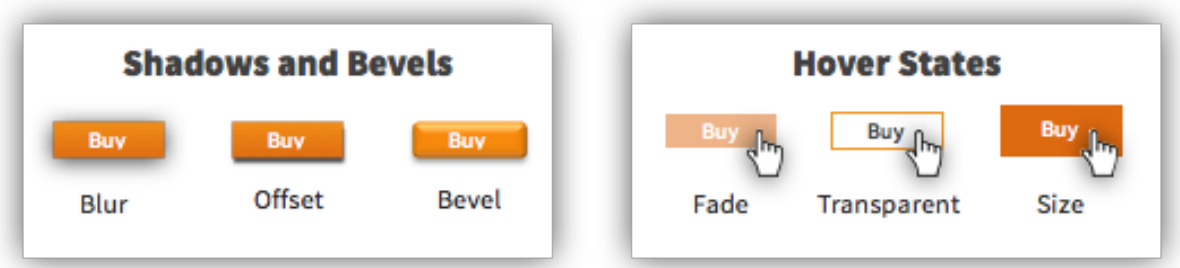

#### **TACTIC:**

Let Users Open Pages in New Tabs

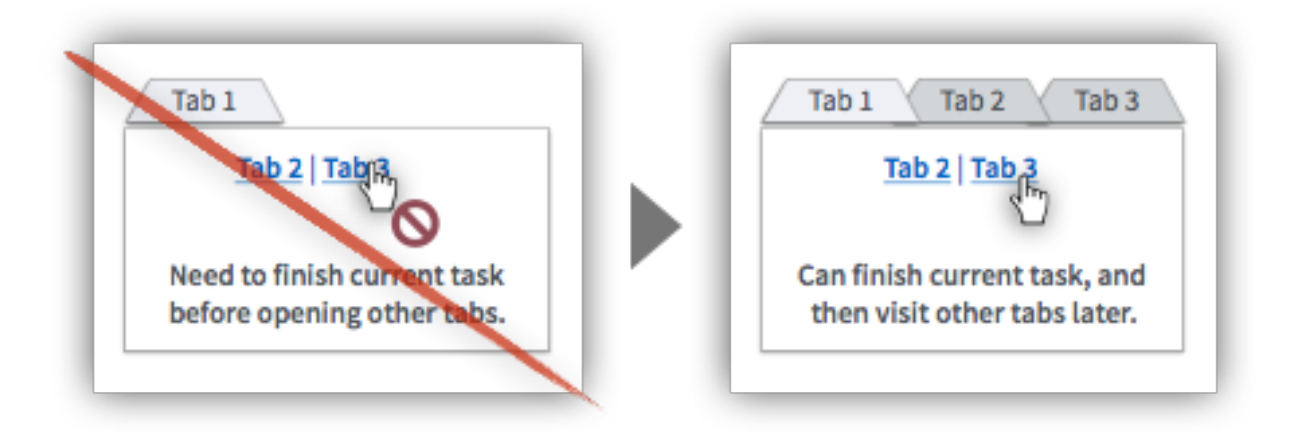

#### **TACTIC:**

Remove, Disable, or Replace Buttons When Users Click Them

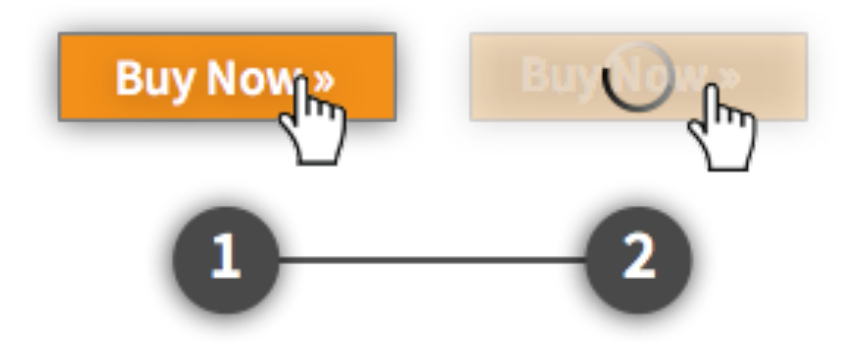

**TACTIC:**  Add a Transparent Border to Small Buttons

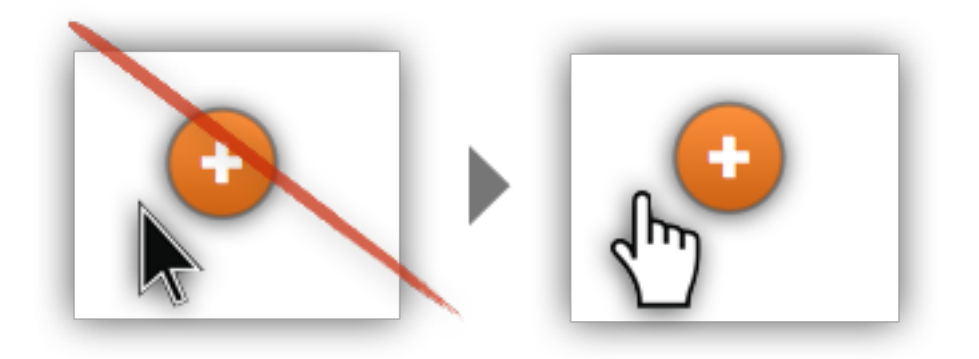

#### **TACTIC:**

Hyperlink Primary Menus, List Items, and Complementary Icons

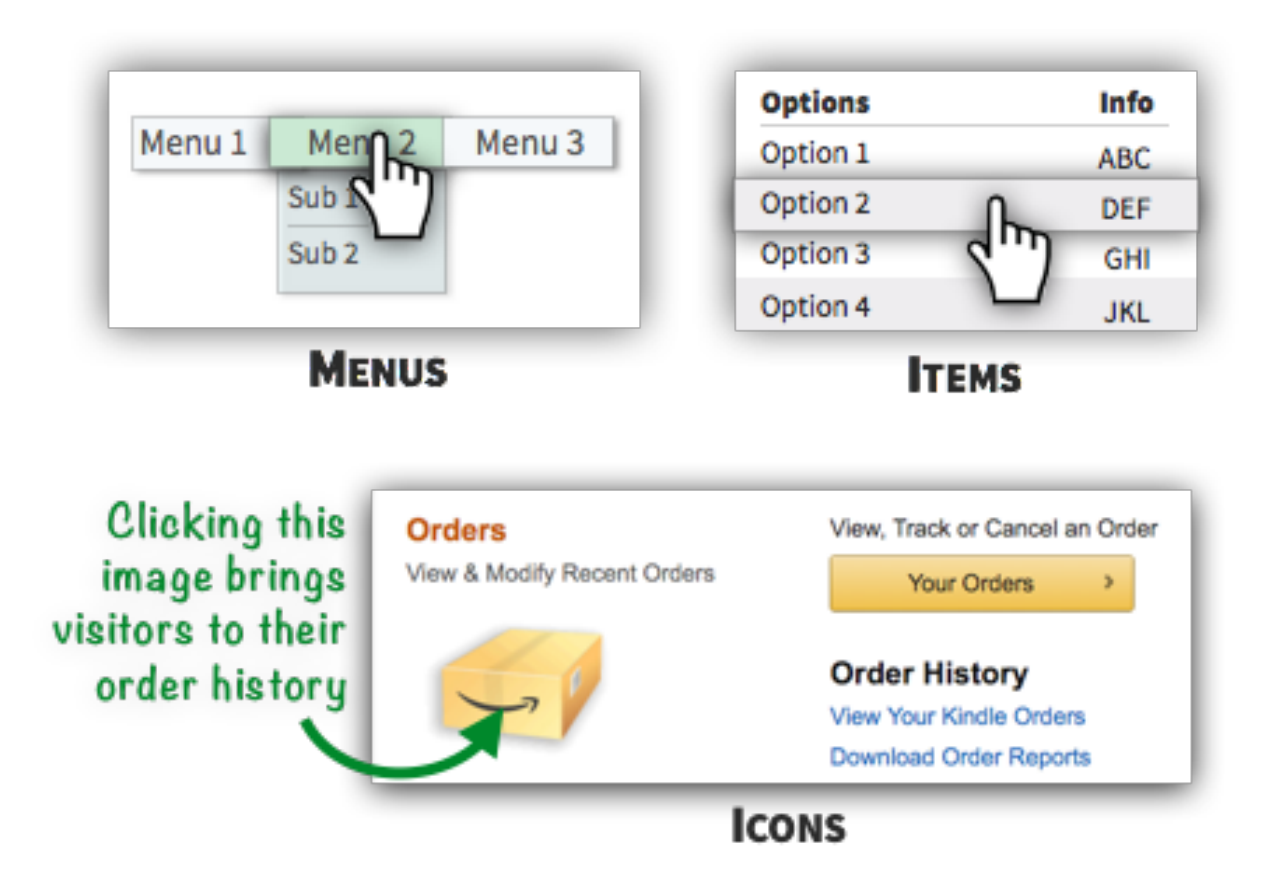

### **TACTIC:**  Use Different Colors for Visited Links

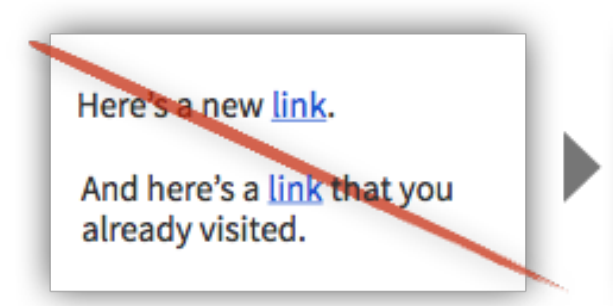

Here's a new link.

And here's a link that you already visited.

# <span id="page-34-0"></span>**TABLES & DATA**

## **TACTIC:** Let Users Directly Edit Data

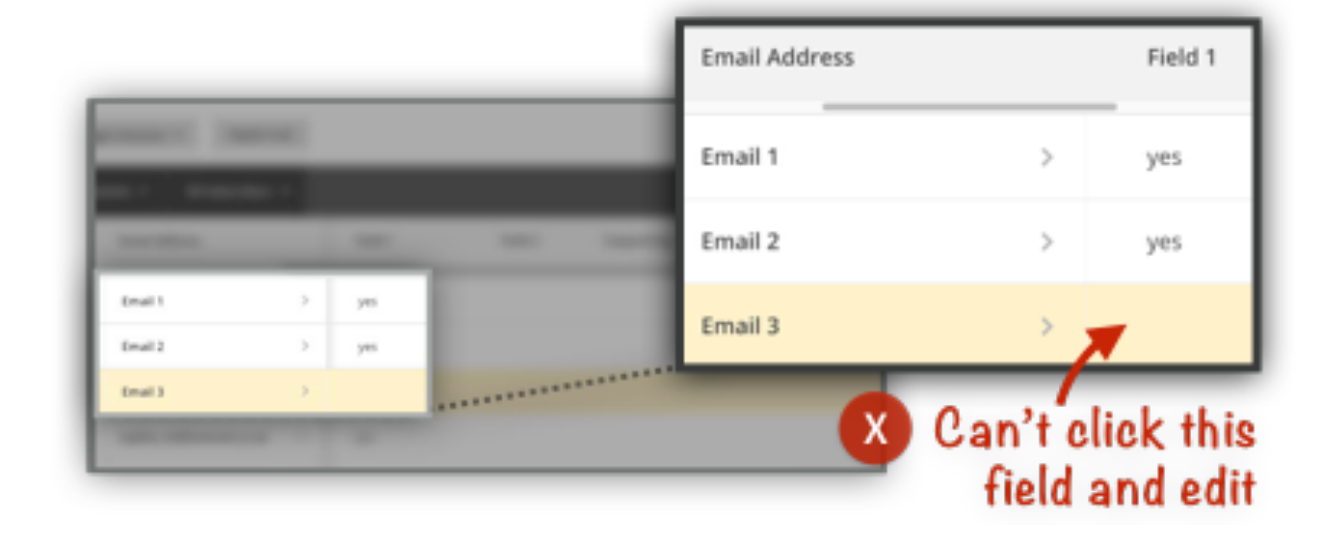

#### **TACTIC:**

Merge Congruent Data to Help Users Compare Items

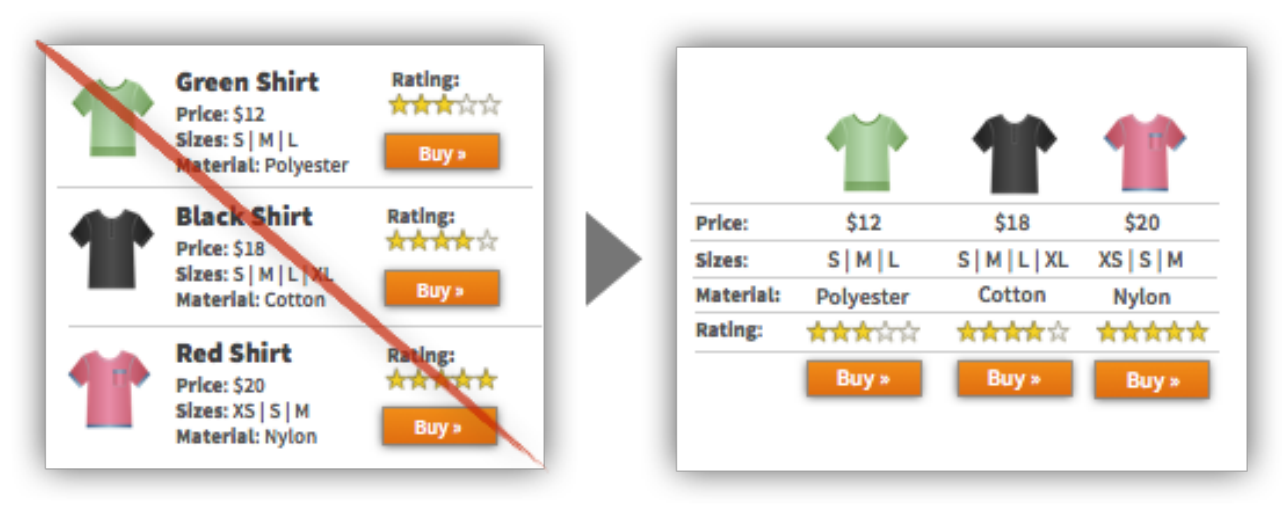

# **TACTIC:**  Let Users Control the Appearance of Data

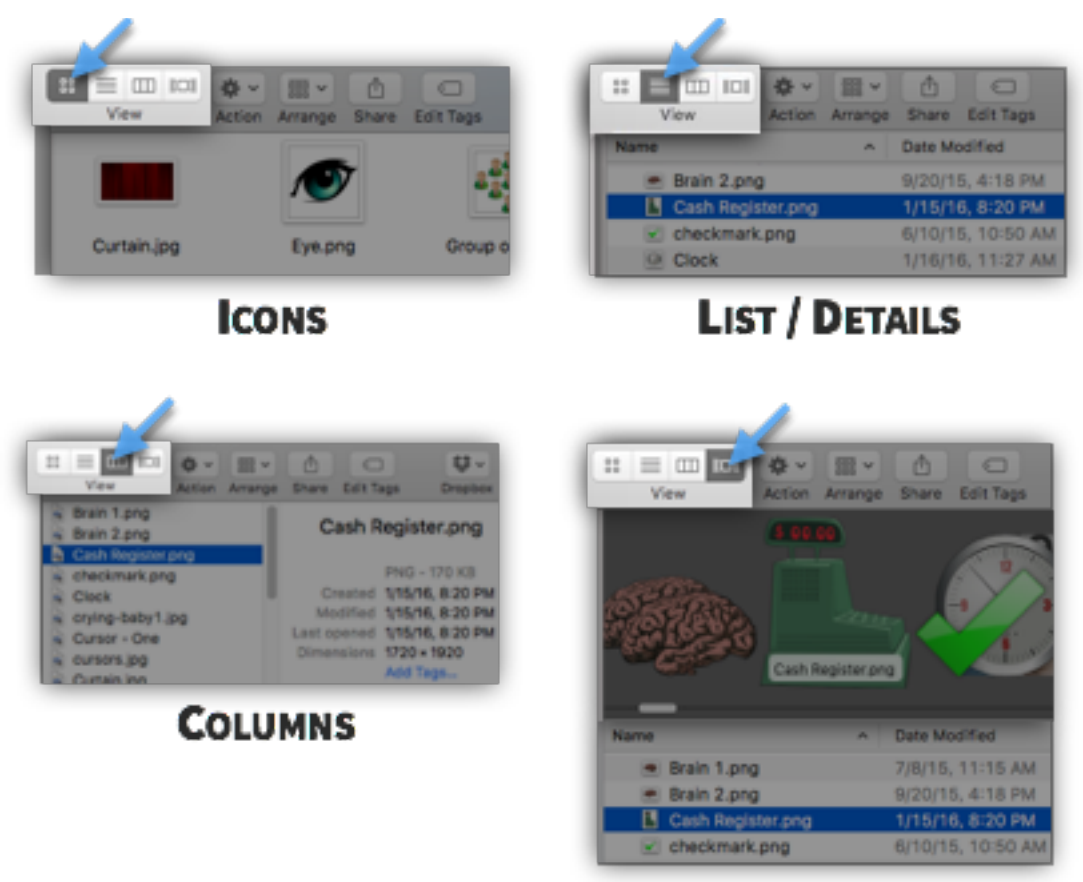

**FLOW** 

# **TACTIC:**

Let Users Control the Order of Data

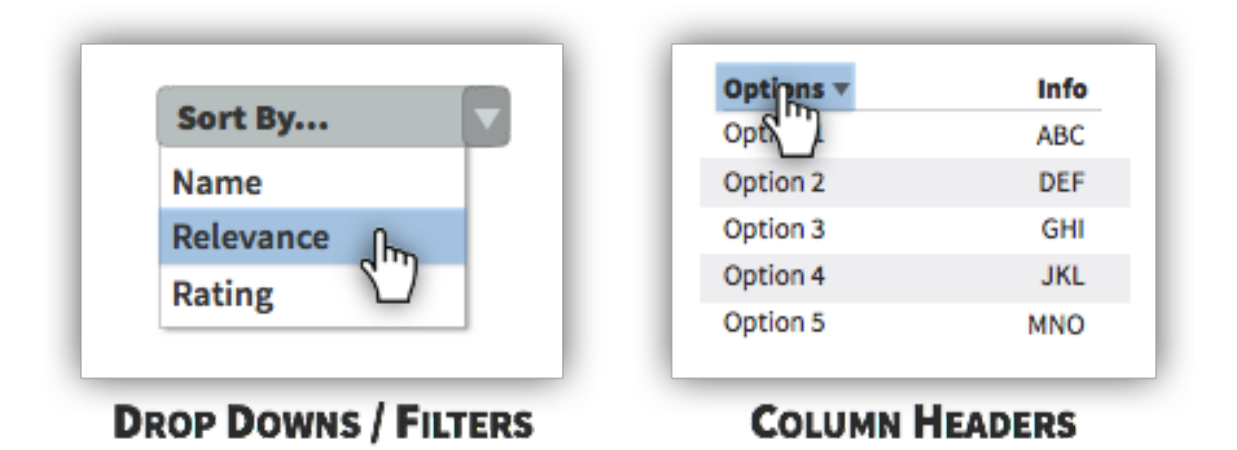

# **TACTIC:**  Let Users Control the Quantity of Data

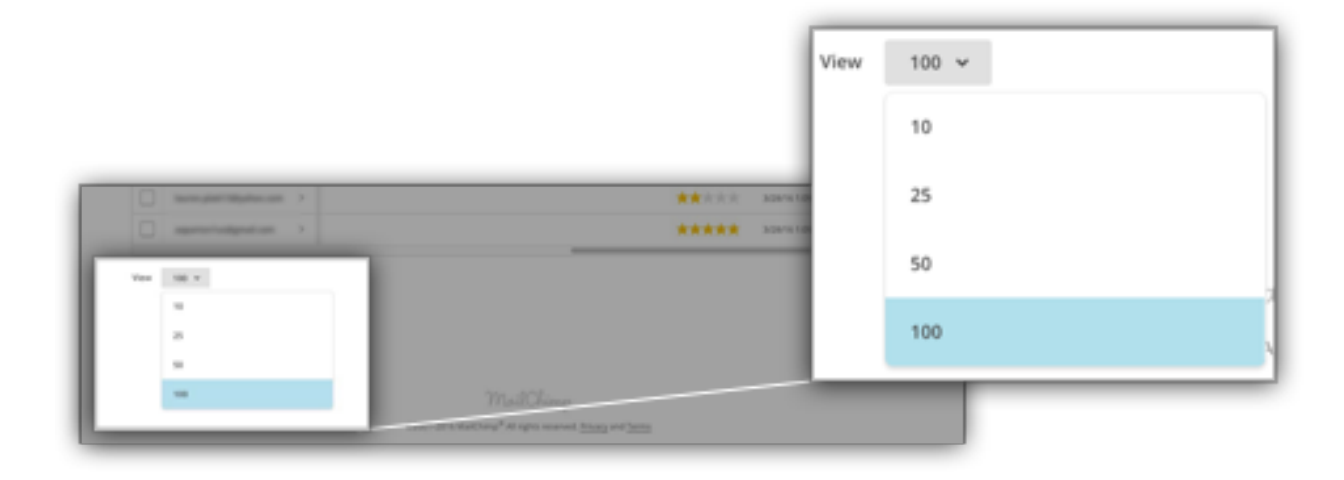

# <span id="page-37-0"></span>**ERRORS, ALERTS, & LOADING**

# **TACTIC:**

Differentiate Elements That Triggered an Error

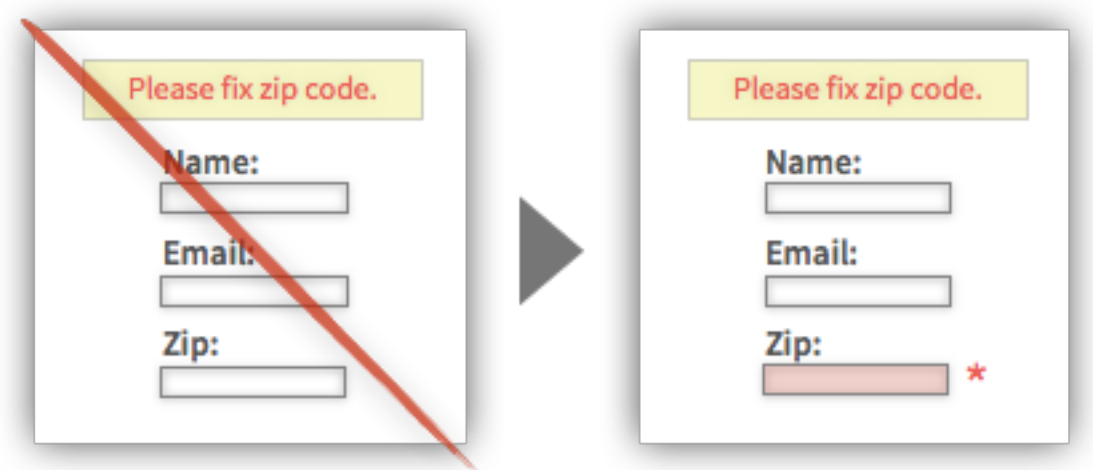

# **TACTIC:**

Display Current Progress and Time Remaining on Machine-Driven Tasks

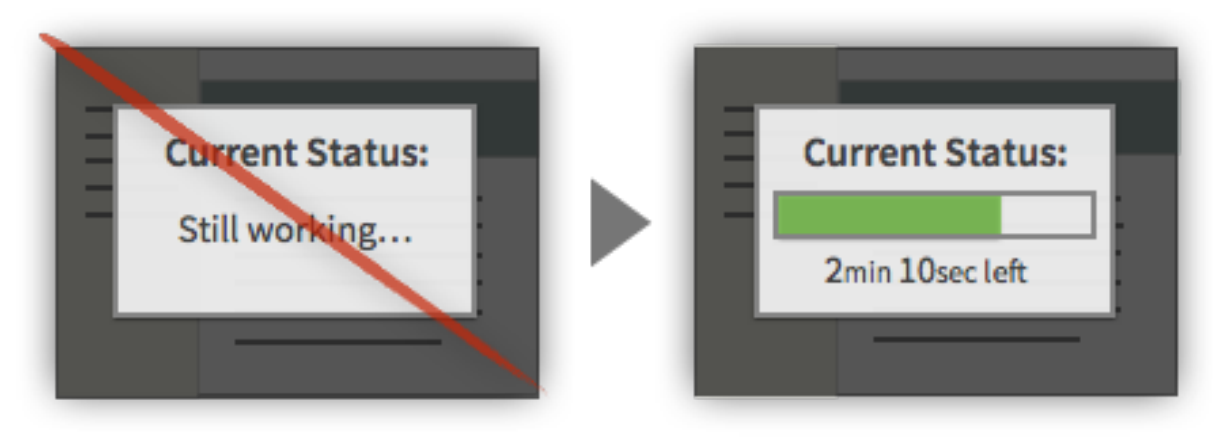

38 of 53

# **TACTIC:**  Describe the Input That You Require From Users

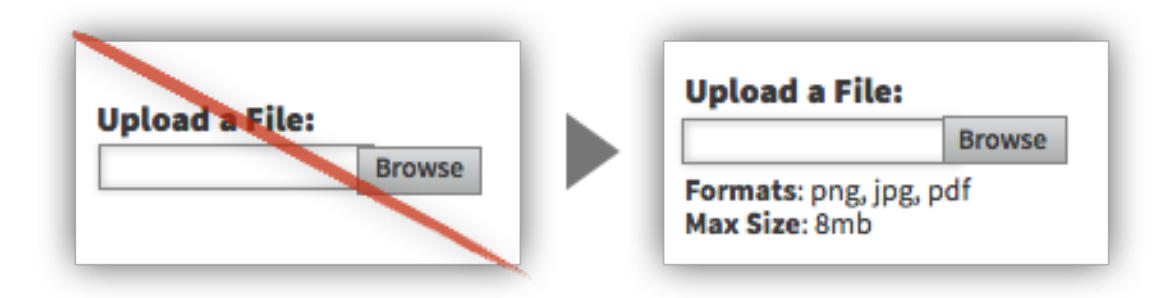

**TACTIC:**  Start Progress Bars Above 0%

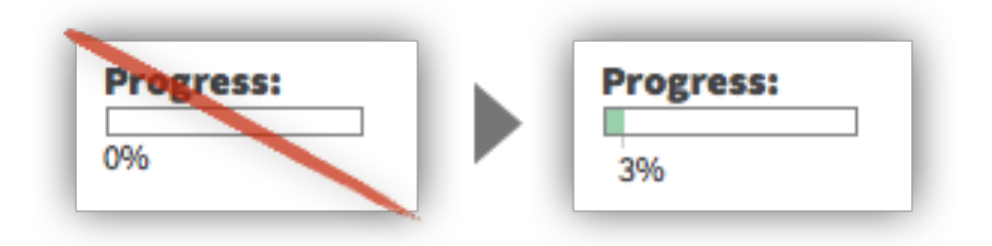

#### **TACTIC:**

Display Success Messages After Important Interactions

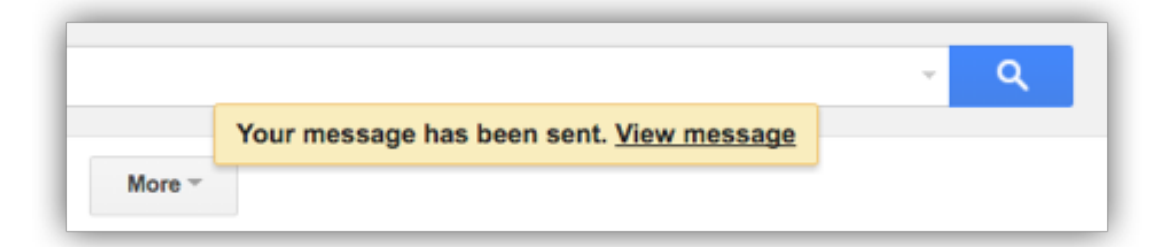

# **TACTIC:**

Use Cool Colors in Loading Animations to Decrease Arousal

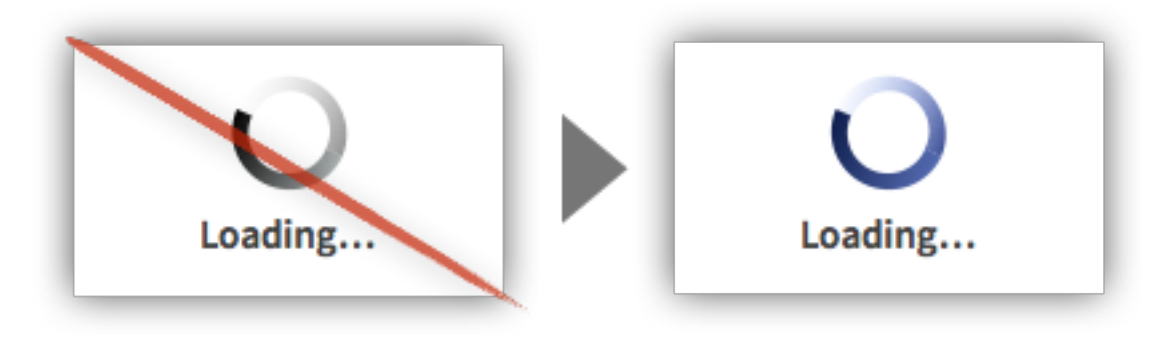

### **TACTIC:**

Keep Users Engaged During Lengthy Waiting Periods

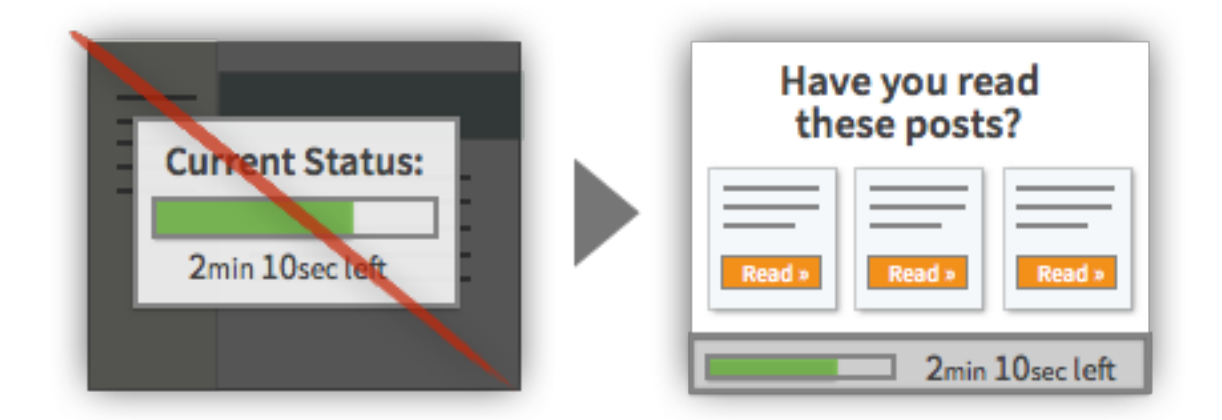

# **TACTIC:**

Prevent Users From Uploading Files That Are Incompatible

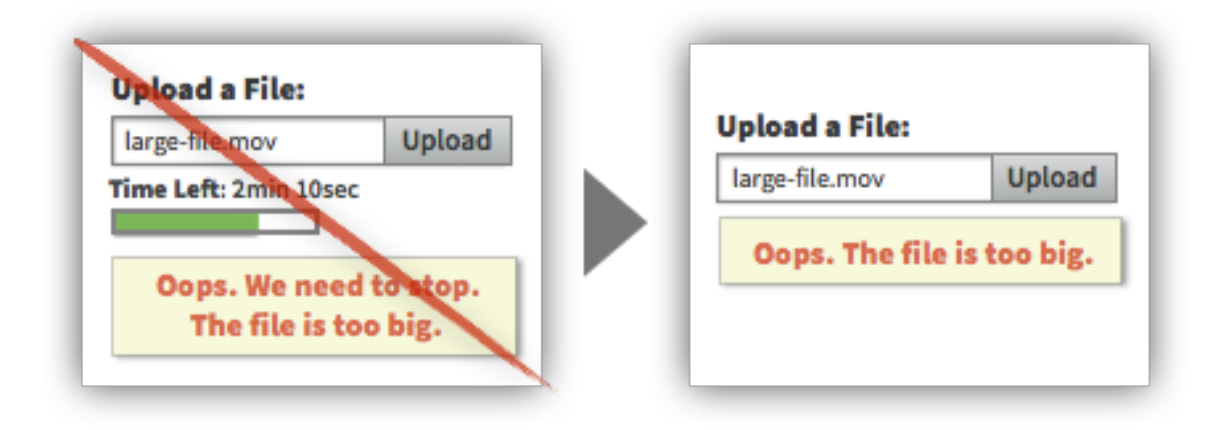

### **TACTIC:**

Display a Running Tally of Tasks Occurring

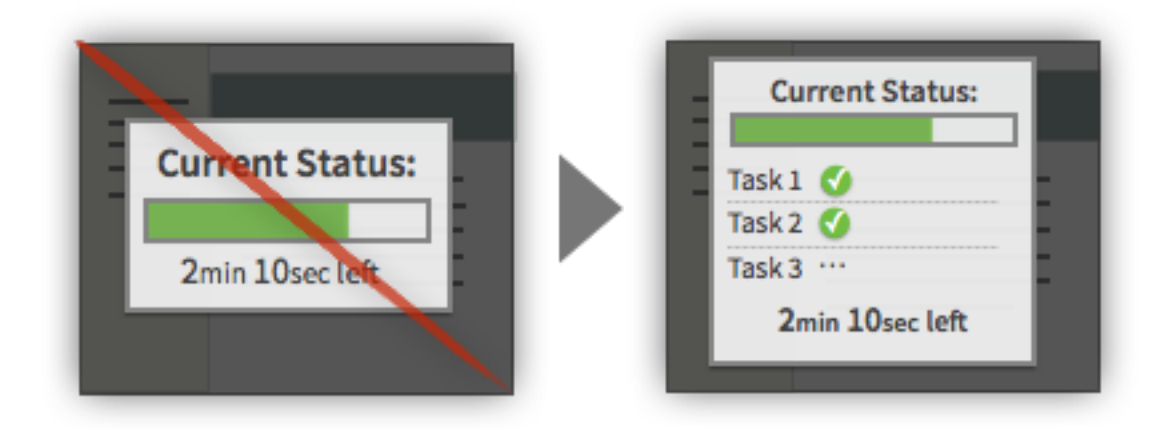

# **TACTIC:**  Search for Wording That Contradicts User Intent

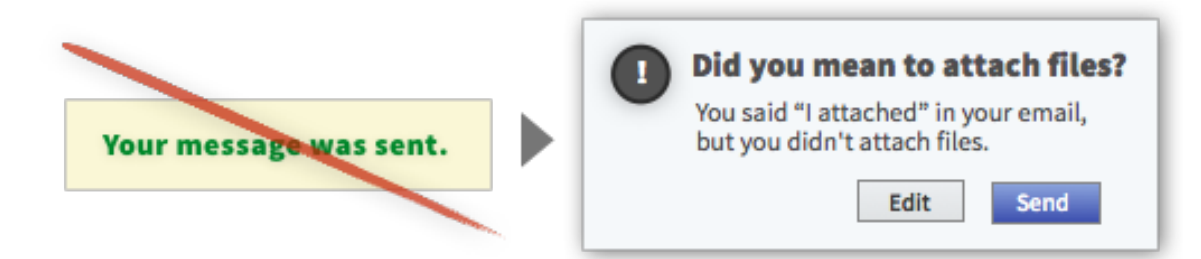

#### **TACTIC:**

Remind Users if They've Already Purchased an Item

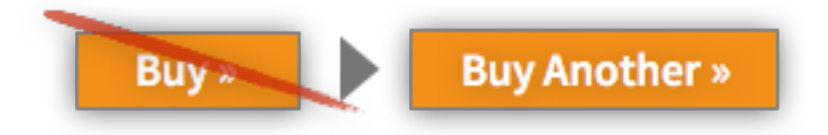

#### **TACTIC:**

Separate Powerful Functions by Space or Color

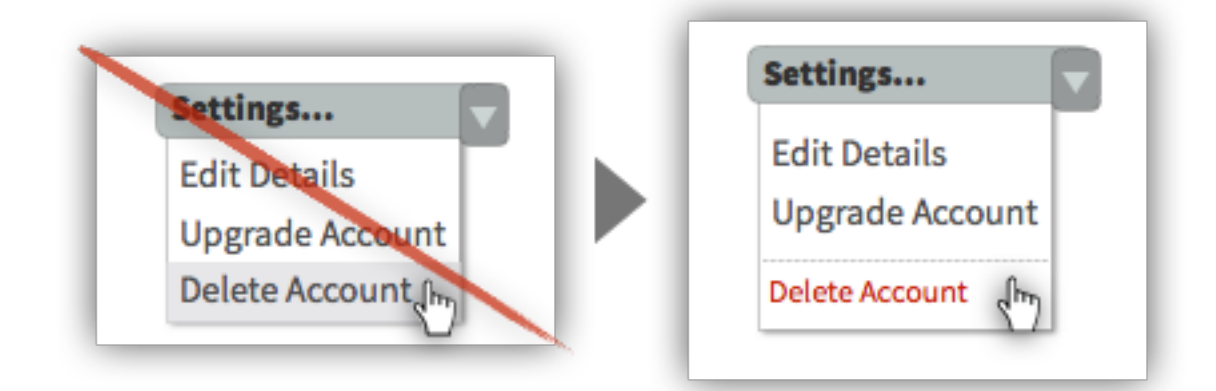

#### **TACTIC:**

Add Constraints to Significant Irreversible Changes

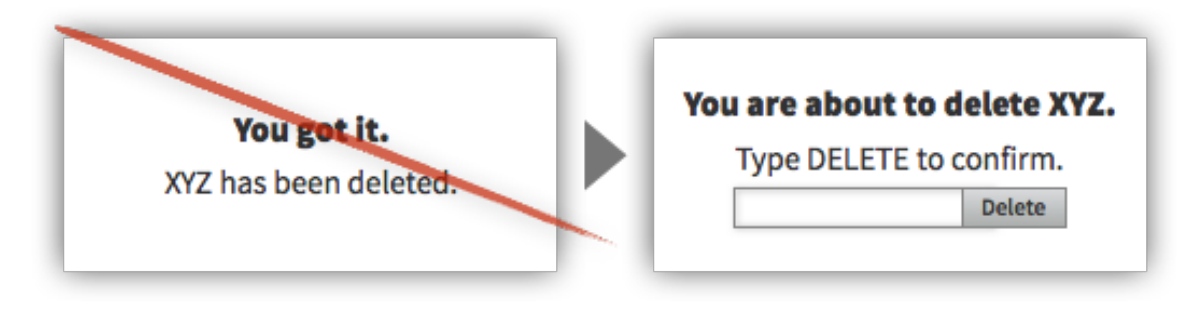

# **TACTIC:**  Use Undos Rather Than Confirmations

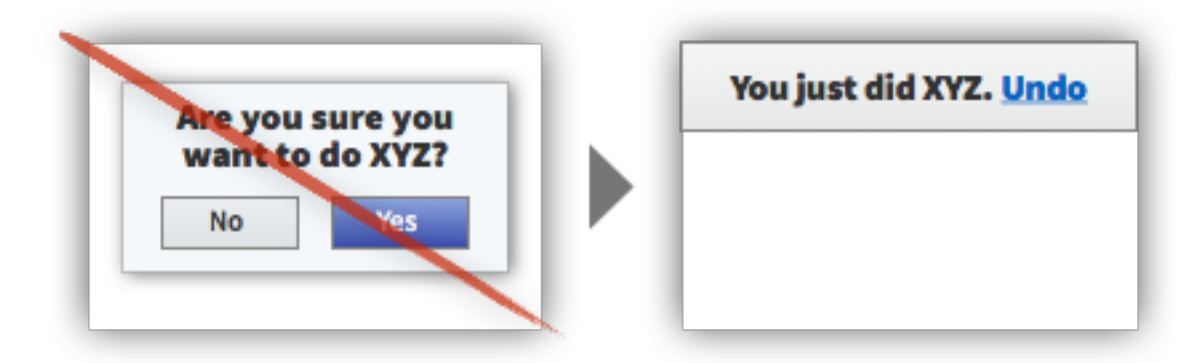

#### **TACTIC:**

Offer an Escape Hatch on All Pages and Functions

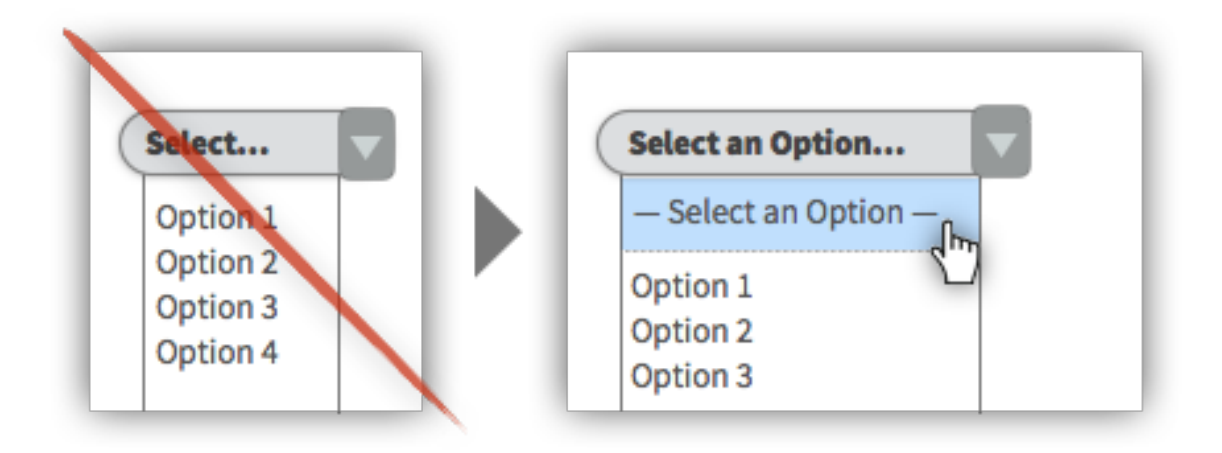

#### **TACTIC:**

Explain the Reason for Validation Errors

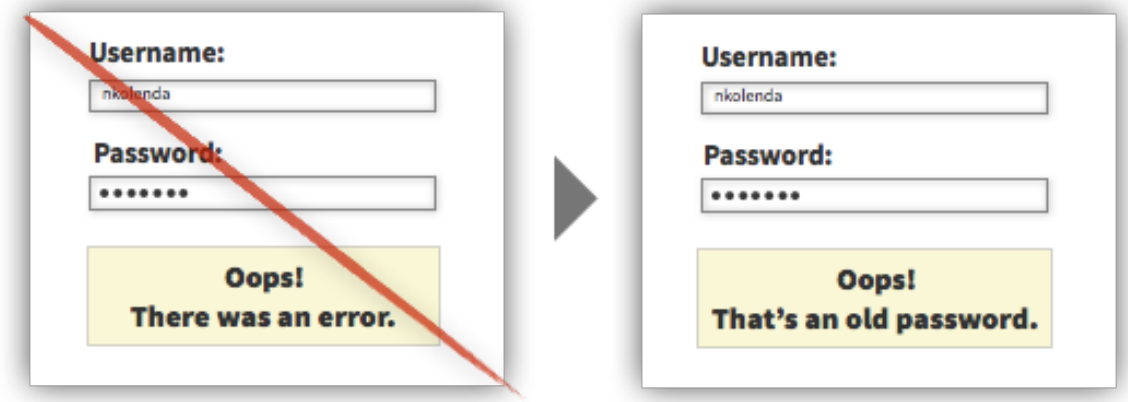

#### **TACTIC:**

Point Users Toward Documentation or Support for Complex Errors

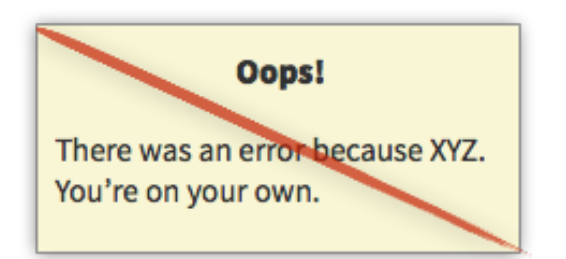

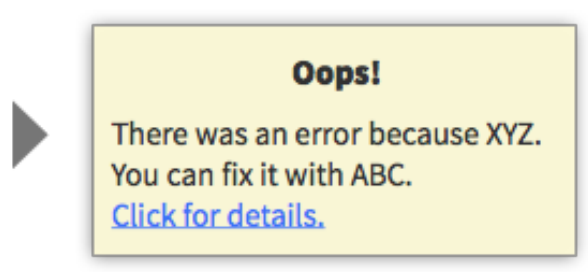

# **TACTIC:**  Avoid Saying "You" in Error Messages

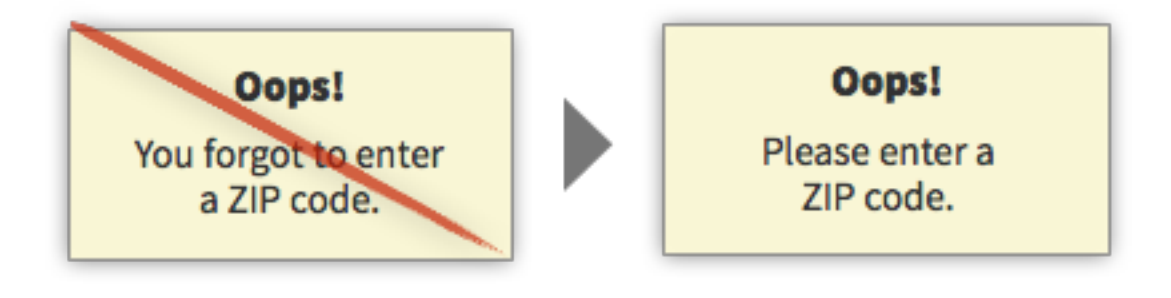

# <span id="page-43-0"></span>**RESEARCH & PLANNING**

# **TACTIC:**

Construct Personas to Identify Specific Workflows

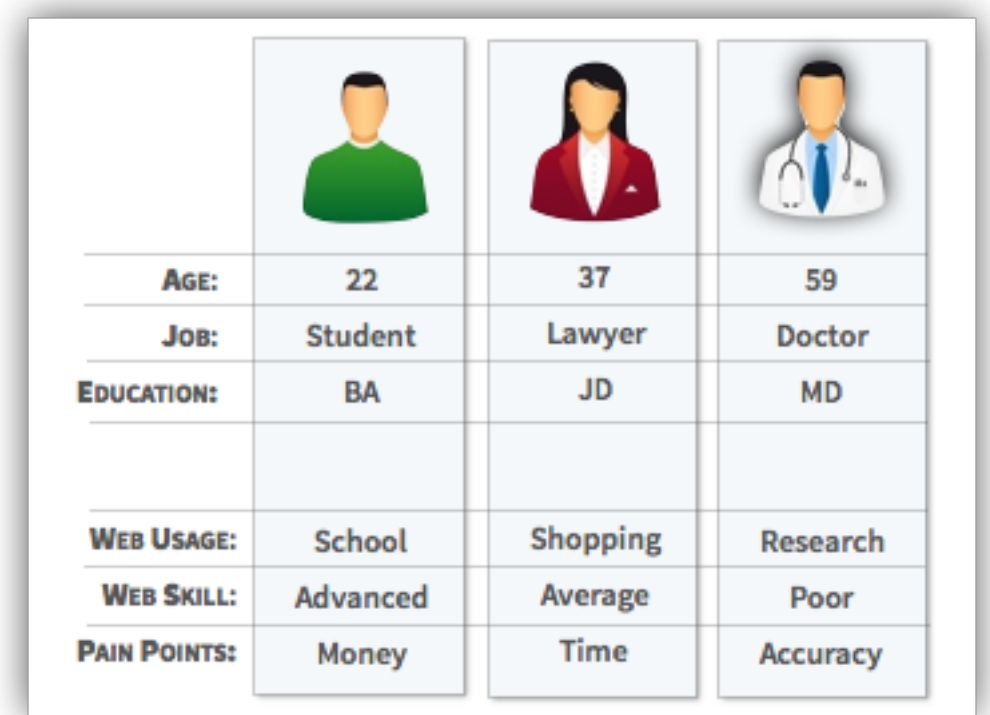

# **PERSONAS**

# **TACTIC:**

Gather User Feedback in Appropriate Places

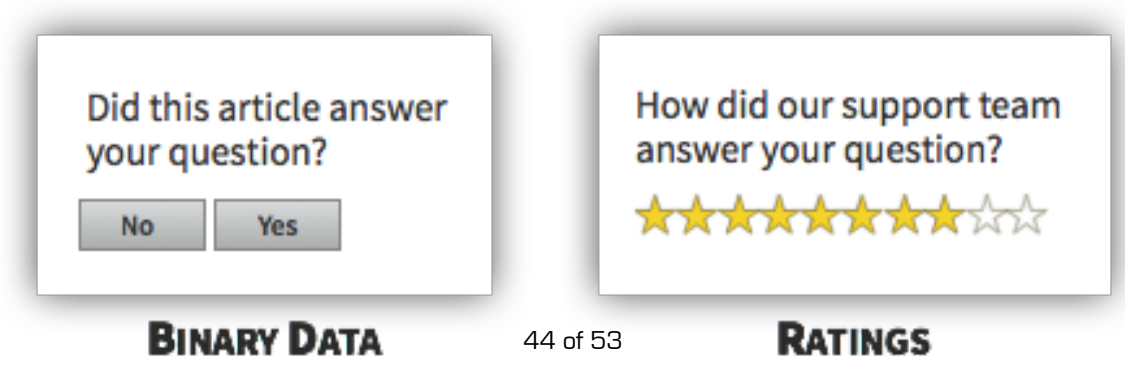

#### **TACTIC:**  Create Alerts for Increases in 404 Errors

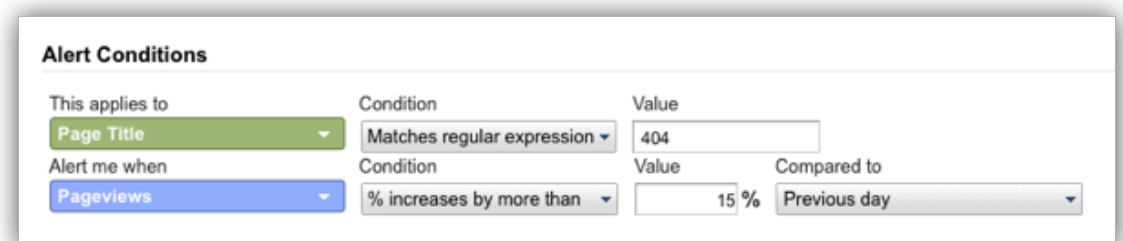

#### **CUSTOM ALERT IN GOOGLE ANALYTICS**

#### **TACTIC:**

Identify Pages Where Users Are Pogo-Sticking

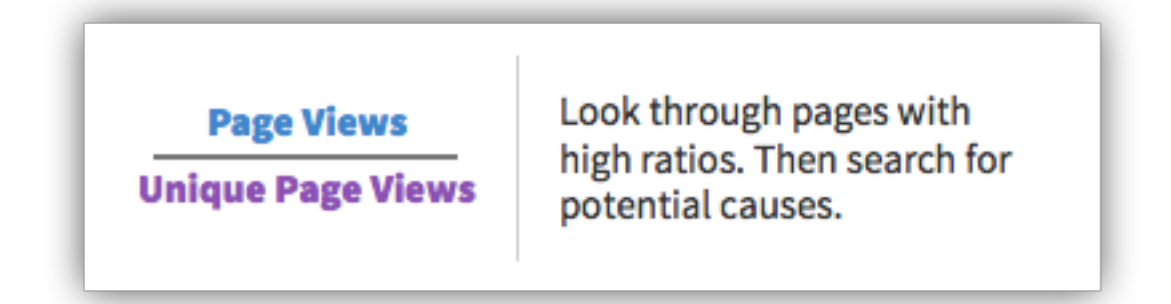

#### **TACTIC:**

Use Card Sorting to Construct the Information Architecture

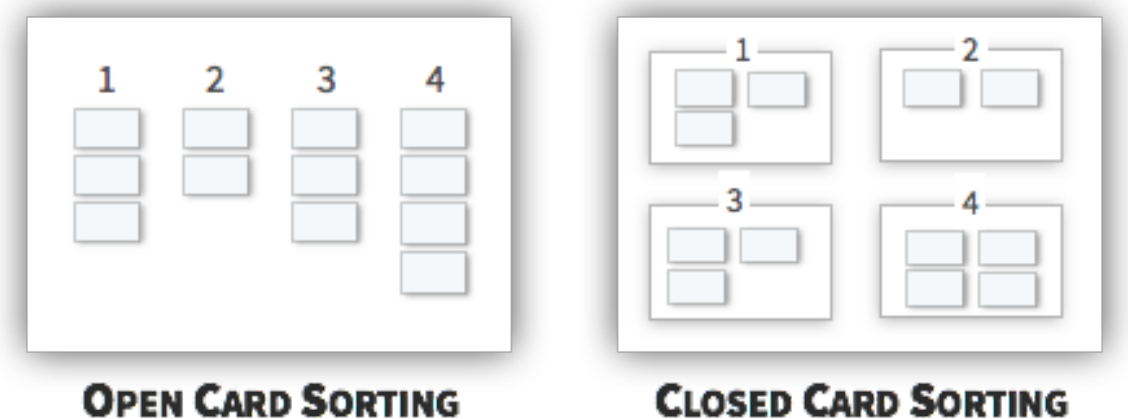

# <span id="page-45-0"></span>**MISCELLANEOUS**

# **TACTIC:**

Communicate the Current Phase of Complex or Lengthy Interactions

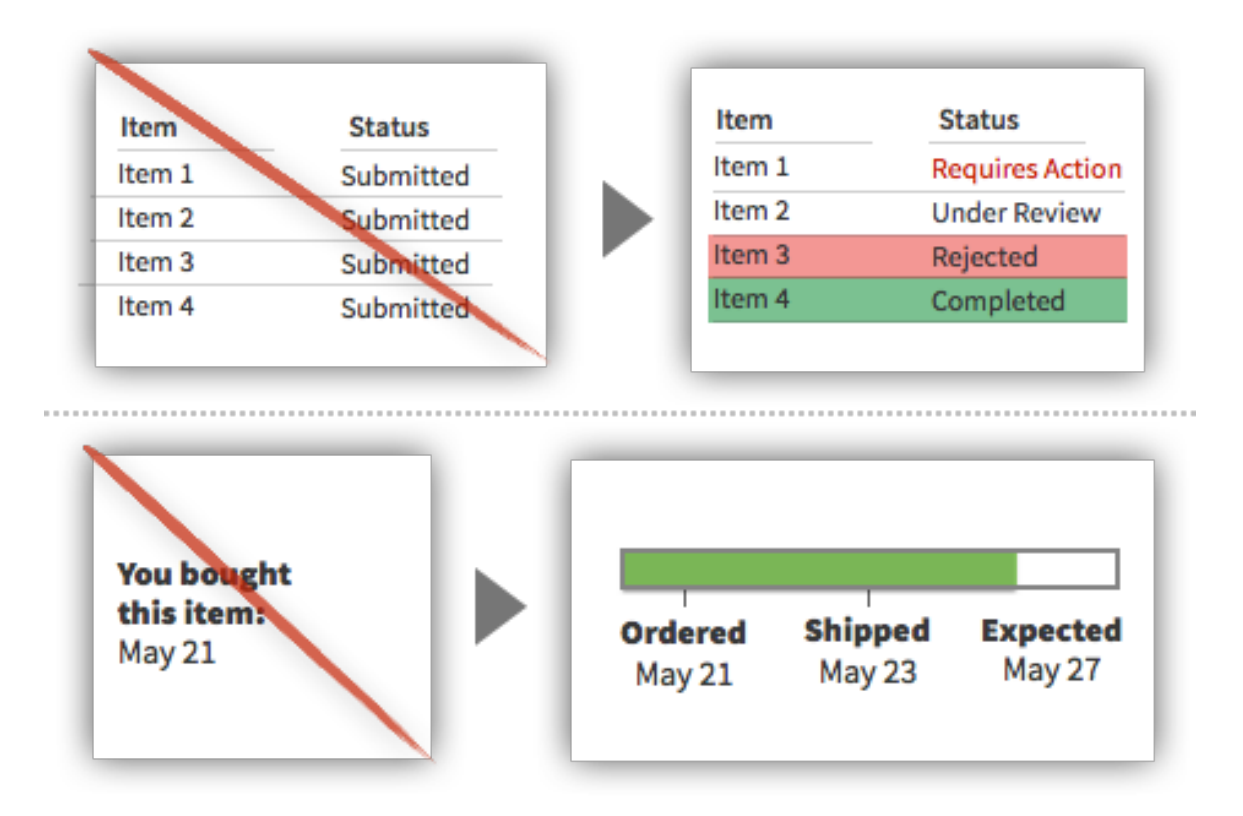

**TACTIC:** Reveal the Number of Steps Within a Sequence

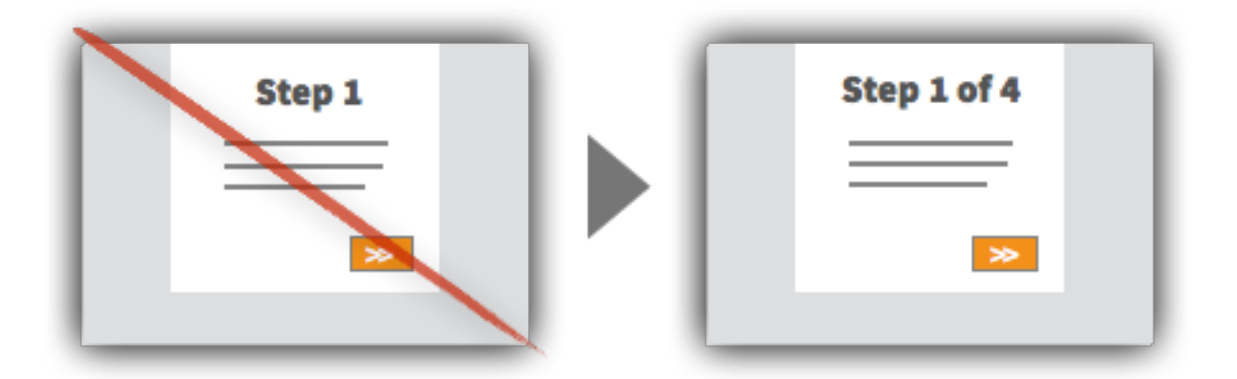

# **TACTIC:** Reveal the Number of Items in a Category

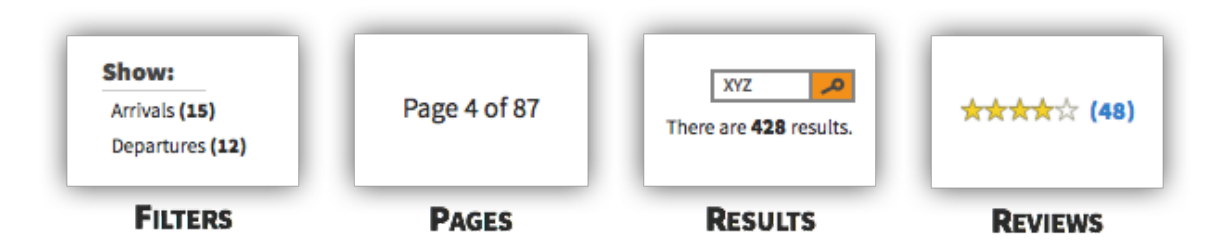

### **TACTIC:**

Offer Keyboard Shortcuts for Repetitive Functions

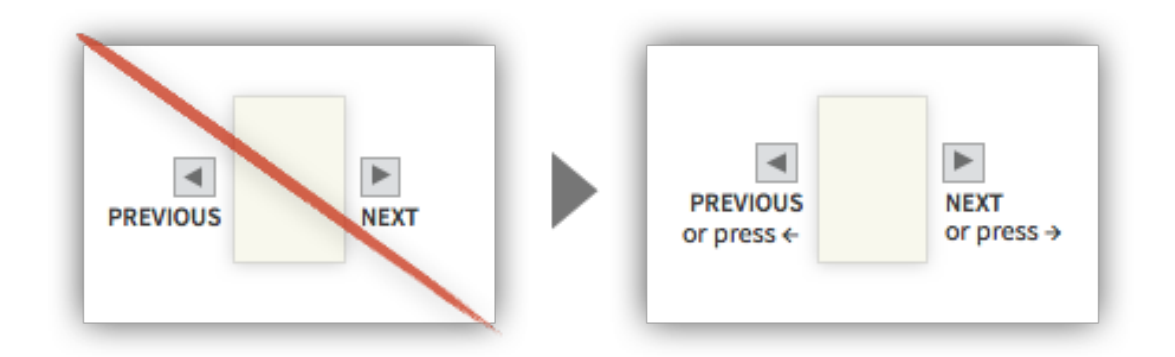

# **TACTIC:**

Let Users Drag and Drop Elements

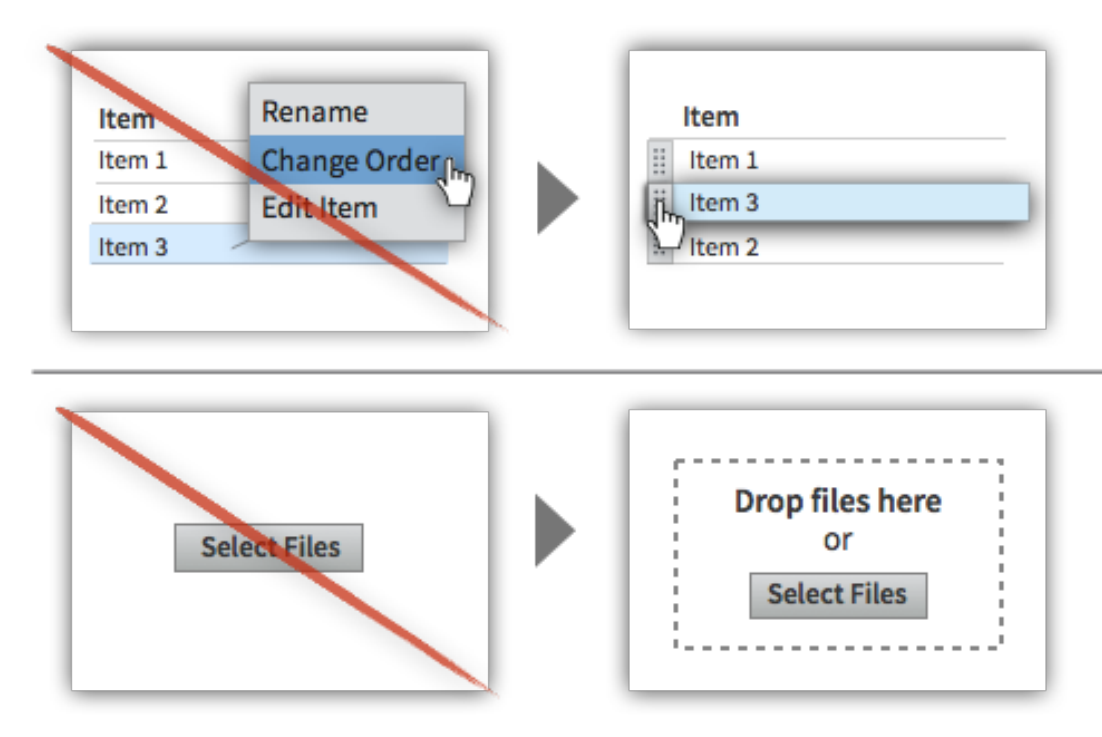

# **TACTIC:** Indicate or Preview the Next Item in a Sequence

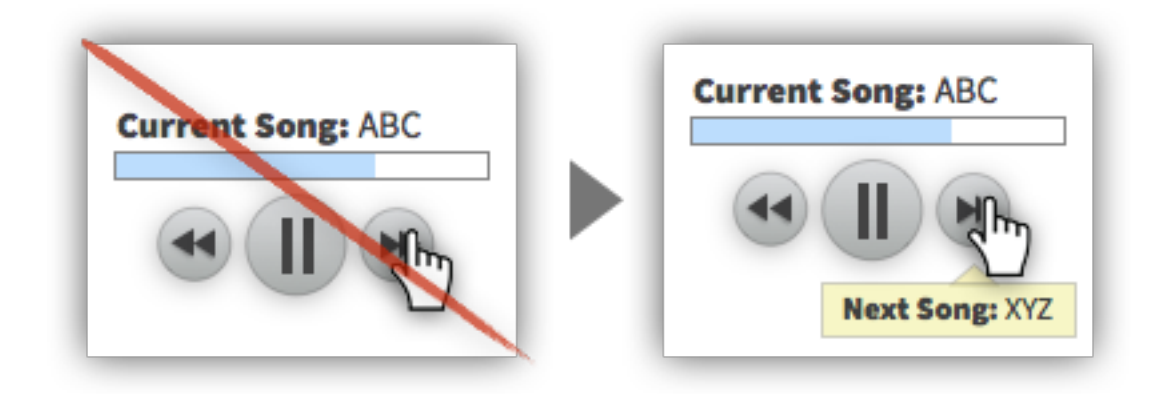

**TACTIC:** Provide Quick Wins During Onboarding

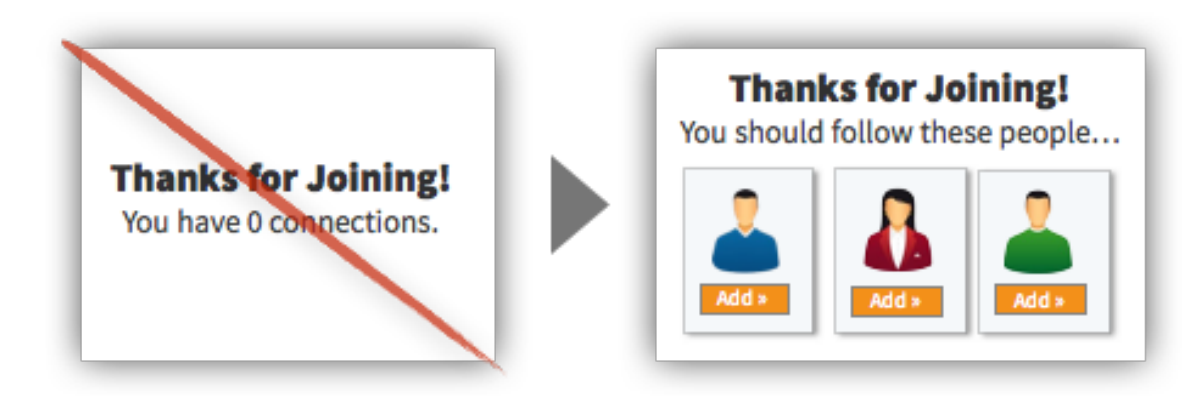

**TACTIC:**

Indicate Whether Your Office is Open or Closed

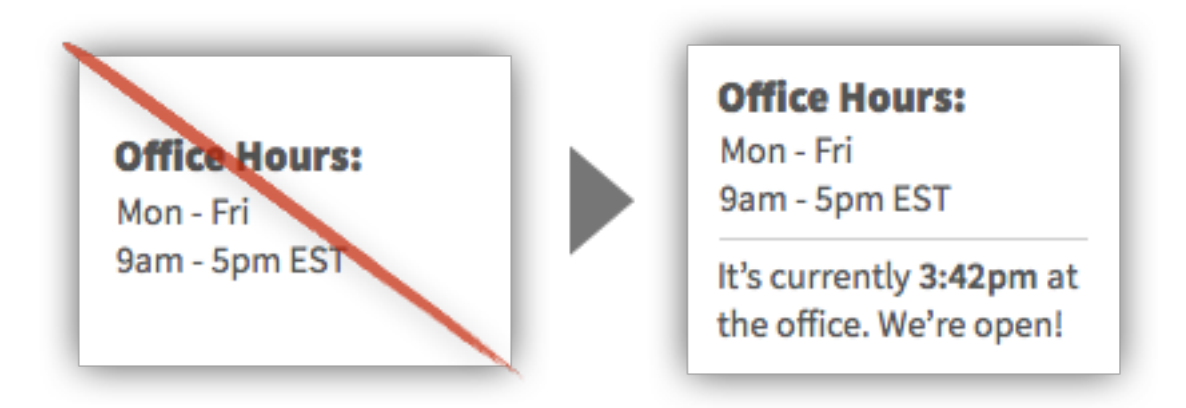

# **TACTIC:** Indicate the Recency of Events

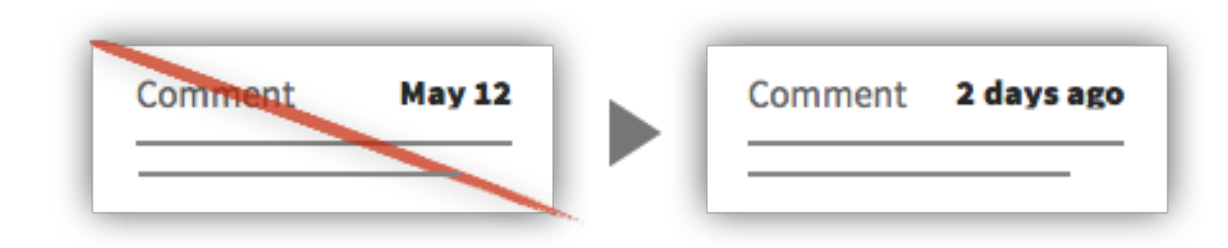

**TACTIC:** Indicate the Number of Items Remaining

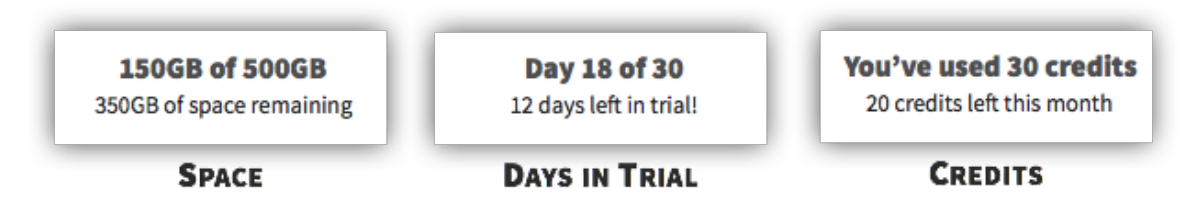

#### **TACTIC:**

Put Descriptive Terms at the Beginning of the Browser's Page Title

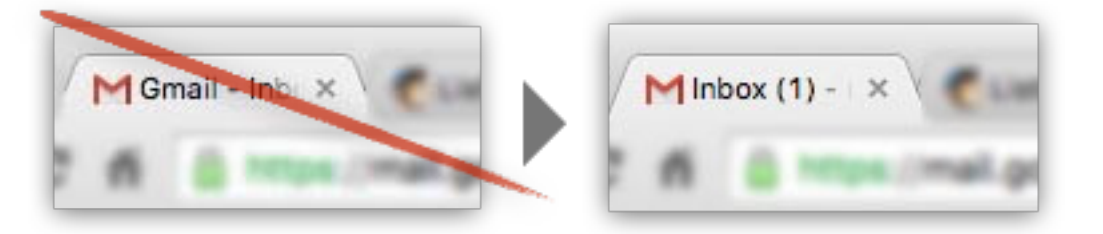

# **TACTIC:** Indicate the Options That Most Users Choose

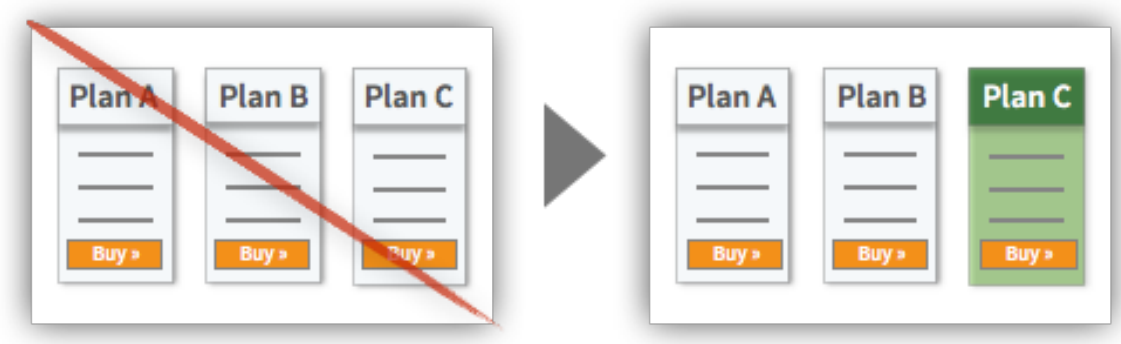

# **TACTIC:** Add Copy Buttons to Movable Input

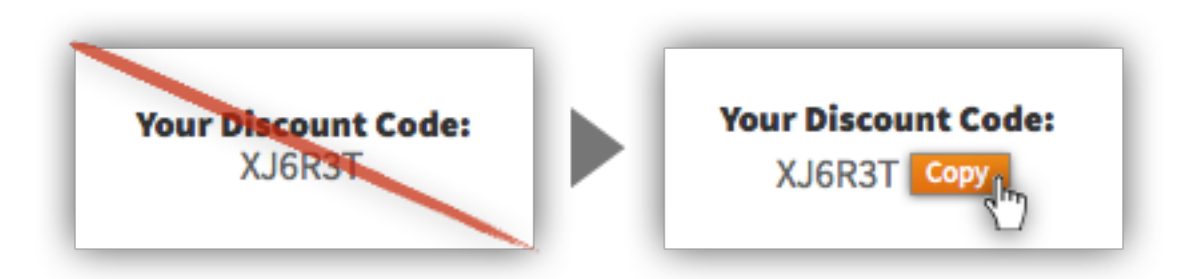

**TACTIC:** Add Dotted Textures to Drag and Drop Elements

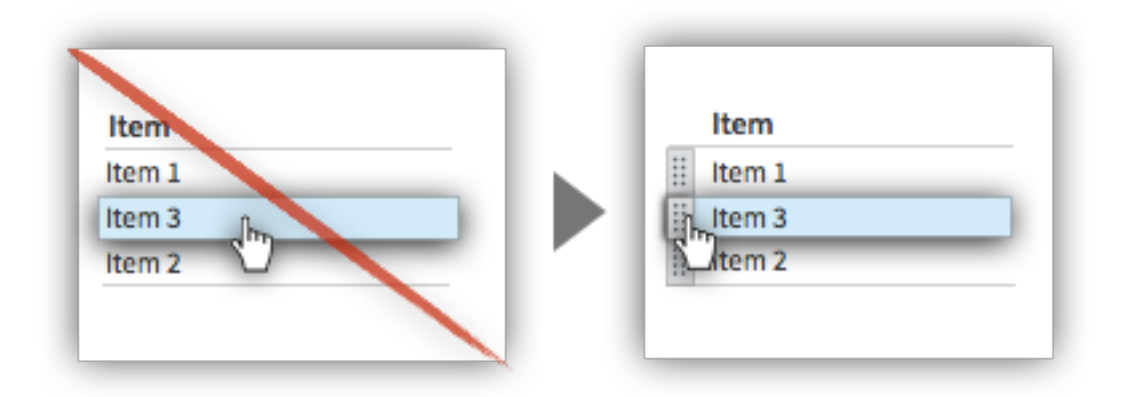

#### **TACTIC:**

Use Semantic Labels in HTML5

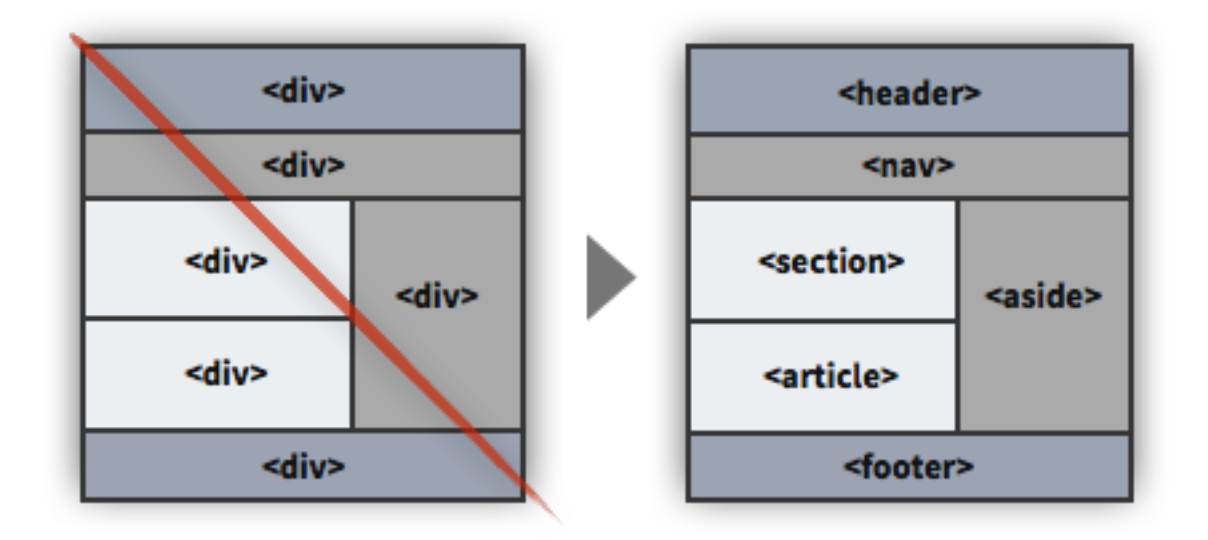

# **TACTIC:** Use the Proper Amount of Onboarding

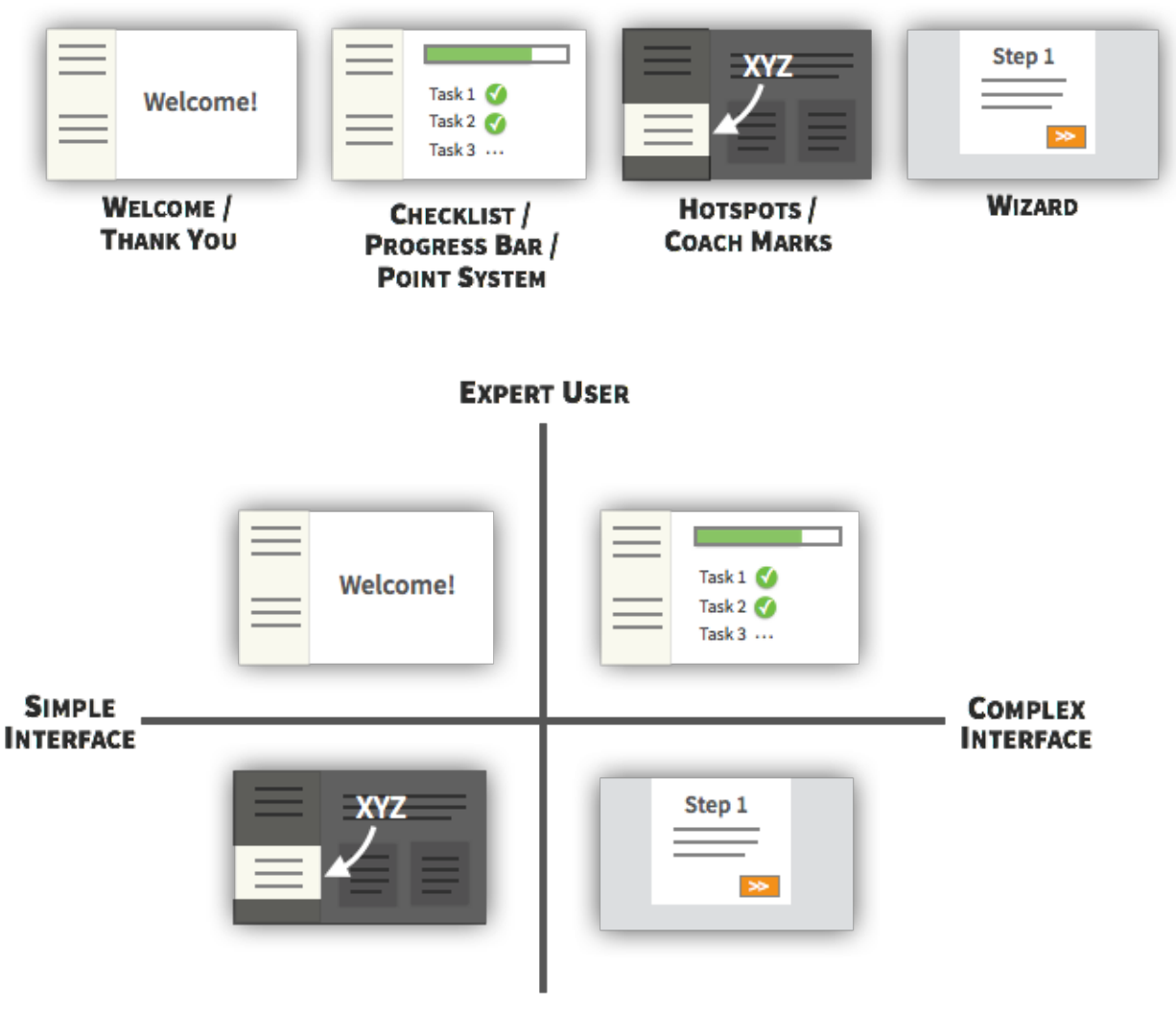

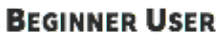

# **TACTIC:**

Use Multiple Cues to Communicate Information

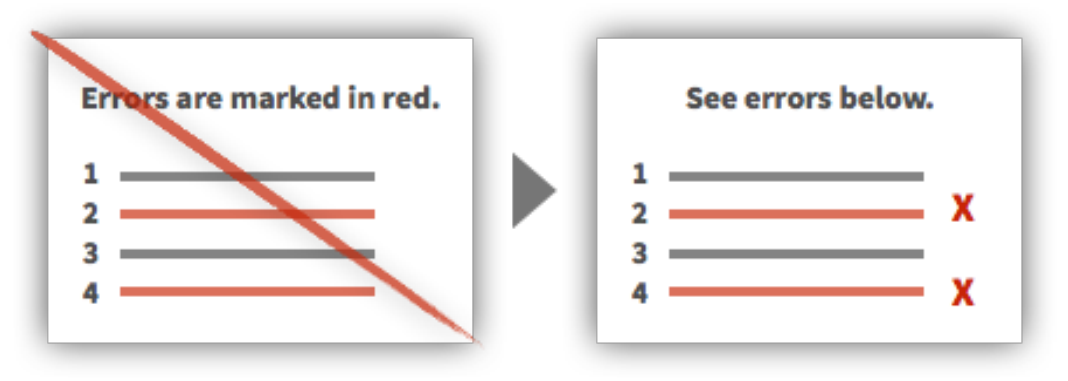

# **TACTIC:** Customize Instructions for the User's Browser

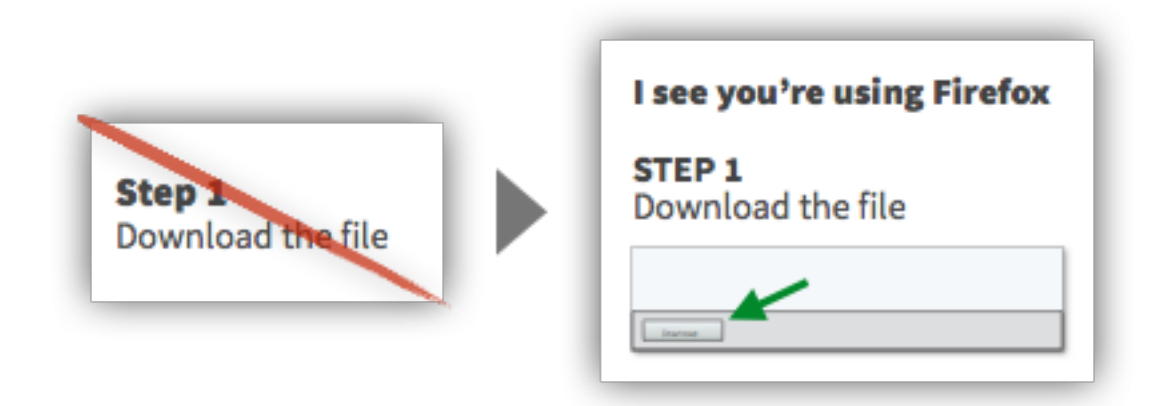

# **TACTIC:**

Provide a Visible Close on Popups and Modal Boxes

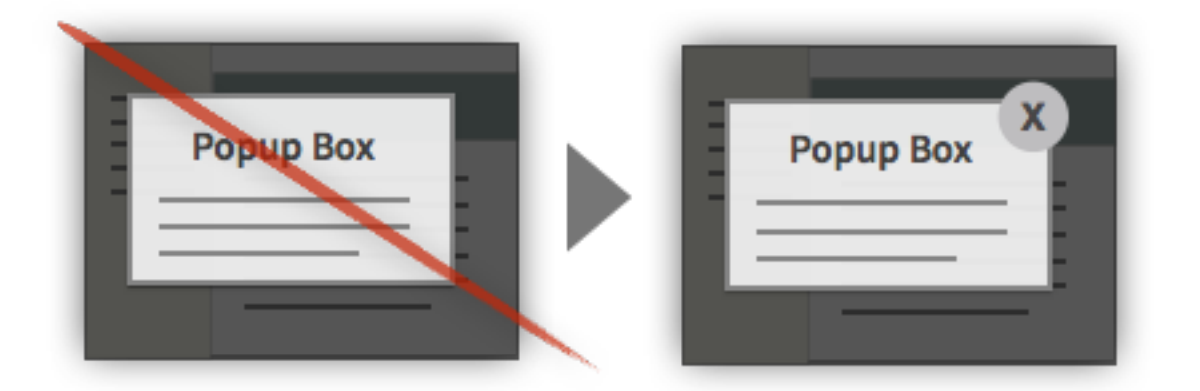

#### **TACTIC:**

Let Users Return to the Same Position in a Sequence

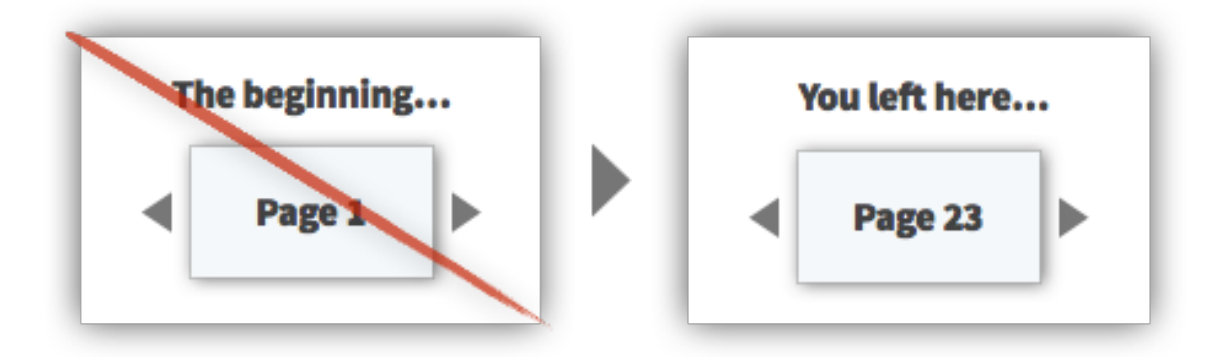

# **TACTIC:** Indicate Which Items Users Have Already Viewed

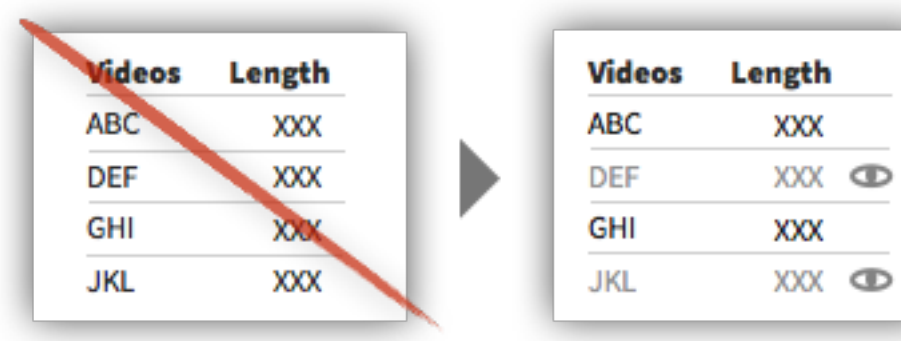